# **МИНИСТЕРСТВО ПРОСВЕЩЕНИЯ РОССИЙСКОЙ ФЕДЕРАЦИИ**

## **Министерство образования и науки Нижегородской области**

## **Администрация Уренского муниципального округа**

**МБОУ "Б. Терсенская СОШ "**

РАССМОТРЕНО

СОГЛАСОВАНО

УТВЕРЖДЕНО

на педагогическом совете

Протокол №01 от «31» 08 2023 г. заместитель директора

Гусева А.Н.

директор школы

Гаврилова Т.Б. Приказ №127-од от «31» 08 2023 г.

## **РАБОЧАЯ ПРОГРАММА**

(ID 3084856)

## **учебного предмета «Технология»**

для обучающихся 5 – 9 классов

**д. Большой Терсень, 2023г.**

## **ПОЯСНИТЕЛЬНАЯ ЗАПИСКА**

Программа по технологиям интегрирует знания по разным учебным предметам и является одной из базовых для формирования у обучающихся функциональной грамотности, технико-технологического, проектного, креативного и критического мышления на основе практикоориентированного обучения и системно-деятельностного развития в реализации будущего.

Программа по технологиям знакомит обучающихся с различными технологиями, в том числе материальными, информационными, коммуникационными, когнитивными, техническими. В рамках освоения программы по технологиям происходит приобретение базовых навыков работы с современными технологическими средствами, освоение современных технологий, знакомство с мировыми профессиями, самоопределение и ориентация обучающихся в сущности трудовой деятельности.

Программа по технологии робота раскрывает содержание, адекватное отражающее изменение жизненных реалий и обеспечивает профессиональную ориентацию и самоопределение личности, в том числе: компьютерное черчение, промышленный дизайн, 3D-моделирование, прототипирование, технологии структуры производства в области пространственной обработки материалов, аддитивные технологии, нанотехнологии, технологии электротехники, электроника и электроэнергетика, строительство, транспорт, агро- и биотехнологии, обработка пищевых продуктов.

Программа по технологии конкретизирует содержание, предметные, метапредметные и личностные результаты.

Стратегическими документами, определяющими направление прогрессивного развития и методы обучения, являются ФГОС ООО и Концепция преподавания предметной области «Технология».

Основной целью освоения технологий является достижение технологической грамотности, предельной компетентности, творческого мышления.

Задачами курса по технологиям являются:

владение основами, навыками и опытом деятельности в предметной области «Технология»;

владение трудовыми навыками и внедрением методов преобразования материи, энергии и информации в соответствии с поставленными целями,

исходя из экономических, социальных, экологических, эстетических последствий, а также личной и общественной безопасности;

поддержка у обучающихся культуры проектной и исследовательской деятельности, помощь к предложению и продуманность новых технологических решений;

способствует использованию обучающимися навыков в трудовой деятельности цифровых инструментов и программных сервисов, когнитивных инструментов и технологий;

Развитие умений оценивает свои профессиональные интересы и склонности в плане подготовки к будущей профессиональной деятельности, методы работы оценивают их профессиональные предпочтения.

Технологическое образование обучающихся носит интегративный характер и строится на неразрывной взаимосвязи с трудовым процессом, создаёт возможность применения научно-теоретических знаний в преобразовательной продуктивной деятельности, включения обучающихся в реальные трудовые отношения в процессе созидательной деятельности, воспитания культуры личности во всех её проявлениях (культуры труда, эстетической Следовательно, технологической и других ее проявлений), самостоятельности, инициативности, предприимчивости, развития компетенций, обучающихся осваивать новые виды труда и принимать нестандартные решения.

Основной методический принцип программы по технологии: освоение сути и структуры технологии неразрывно связано с освоением процесса познания – построение и анализ надежных моделей.

Программа по технологии построена по модульному принципу.

Модульная программа по технологии – эта система логически завершённых блоков (модулей) обеспечивает материал, позволяющий достичь необходимых результатов, предусматривающих различные образовательные траектории её реализации.

Модульная программа включает в себя инвариантные (обязательные) и вариативные модули.

# **ИНВАРИАНТНЫЕ МОДУЛИ ПРОГРАММЫ ПО ТЕХНОЛОГИИ Модуль «Производство и технологии»**

Модуль «Производство и технологии» является общим для рассмотрения к другим модулям. Основные технологии раскрываются в модуле в системном виде, что позволяет осваивать их при внедрении в рамках других инвариантных и вариативных модулей.

Особенностью современной техносферы является распространение технологического потребления в когнитивную область. Объектом технологий формируются фундаментальные элементы социума: данные, информация, знания. Преобразование данных в информацию и информацию в знания в условиях проявления феномена «больших данных» является одной из значимых и востребованных в профессиональной сфере технологий.

Освоение содержания модуля осуществляется на протяжении всего курса обучения на уровне базового общего образования. Содержание модуля построено на основе постоянного знакомства обучающихся с технологиями, технологиями, материалами, производством и профессиональной сферой.

**Модуль «Технологии обработки материалов и пищевых продуктов»**

В отдельных примерах представлены технологии обработки материалов по единой схеме: историко-культурное значение материала, экспериментальное свойство изучаемого материала, знакомство с инструментами, технологии обработки, организация рабочего места, правила безопасного использования инструментов и приспособлений, экологические последствия использования материалов и применения технологий. , а также характеризуют профессию, непосредственно связанную с добычей и обработкой данных материалов. Материалы и технологии для изучения используются в процессе выполнения учебного проекта, результатом которого будет производство продукции, используемое преподавателем. Модуль может быть представлен как проектный цикл по освоению технологий обработки материалов.

## **Модуль «Компьютерная графика. Черчение»**

В рамках данной модуля обучающиеся знакомятся с алгоритмами и областями применения графической информации, с различными типами графических изображений и их элементов, учатся применять чертёжные инструменты, читать и выполнять чертежи на бумажном носителе с соблюдением основных правил, знакомятся с инструментами и условными графическими представлениями графических редакторов. , учатся создавать с их помощью тексты и рисунки, знакомятся со схемой конструкторской документации и графических моделей, владеют навыками чтения, выполнения и оформления сборочных чертежей, ручными и рабочими методами подготовки чертежей, эскизов и технических чертежей деталей, выполнения расчётов по чертежам.

Приобретаемые в модуле знания и навыки необходимы для создания и освоения новых технологий, а также продуктов техносферы, и направлены на решение задач, обеспечивающих кадровый потенциал российского производства.

Содержание модуля «Компьютерная графика. Черчение» может быть представлено, в том числе, и различить темами или блоками в других модулях. Ориентиром в данном случае будут приведены предметные результаты за год обучения.

## **Модуль «Робототехника»**

В модуле наиболее полно реализована идея конвергенции материальных и информационных технологий. Значимость данной модуля заключается в том, что при его освоении развиваются навыки работы с когнитивной составляющей (действиями, операциями и этапами).

Модуль «Робототехника» Позволяет в процессе проектирования, создания действующих моделей роботов интегрировать знания в области техники и технических устройств, электроники, программирования, фундаментальные знания, полученные в рамках химических веществ, а также дополнительное образование и самообразования.

## **Модуль «3D-моделирование, прототипирование, макетирование»**

Модуль в мере направлен на реализацию основных методических принципов модульного курса: освоение технологии идет неразрывно с освоением методологии познания, которая является моделированием. При этом технология связи с процессом познания носит двусторонний характер: анализ модели позволяет выделить ее элементы и дает возможность использовать технологический подход при построении модели, необходимой для познания объекта. Модуль играет решающую роль в развитии знаний и умений, необходимых для проектирования и модификации продуктов (предметов), разработки и создания технологий.

# **ВАРИАТИВНЫЕ МОДУЛИ ПРОГРАММЫ ПО ТЕХНОЛОГИИ Модули «Животноводство» и «Растениеводство»**

Модули знакомят обучающихся с консервативными и современными технологиями в сельскохозяйственной сфере, ориентированными на природные объекты, на основе их биологических циклов.

В курсе технологии реализации межпредметных связей :

с алгеброй и геометрией при изучении модулей «Компьютерная графика. Черчение», «3D-моделирование, прототипирование, макетирование», «Технологии обработки материалов и пищевых продуктов»;

с химией при освоении разделов, с технологиями химической промышленности в инвариантных модулях;

с биологией при изучении современных биотехнологий в инвариантных модулях и при освоении вариативных модулей «Растениеводство» и «Животноводство»;

с физикой при освоении моделей машин и принципов, модуля «Робототехника», «3D-моделирование, прототипирование, макетирование», «Технологии обработки материалов и пищевых продуктов»;

с информатикой и информационно-коммуникационными технологиями при освоении в инвариантных и вариативных модулях информационных процессов сбора, хранения, преобразования и передачи информации, протекающих в технических средствах, с использованием программных сервисов;

со стилем и искусством при освоении элементов промышленной эстетики, народных ремёсел в инвариантном модуле «Производство и технологии»;

с сознанием при освоении темы «Технология и мир. Современная техносфера» в инвариантном модуле «Производство и технологии».

Общее измерение часов, предпочтительных для изучения технологии, – 255: в 5 классе – 68 часов (2 часа в неделю), в 6 классе – 68 часов (2 часа в неделю), в 7 классе – 68 часов (2 часа в неделю). ), в 8 классе – 34 часа (1 час в неделю), в 9 классе – 17 часов (0,5 часа в неделю).

# **СОДЕРЖАНИЕ ОБУЧЕНИЯ ИНВАРИАНТНЫЕ МОДУЛИ**

# **Модуль «Производство и технологии» 5 КЛАСС**

Технологии вокруг нас. Потребности человека. Преобразующая деятельность человека и технологии. Мир идей и создания новых вещей и продуктов. Производственная деятельность.

Материальный мир и производитель человека. Свойства вещей.

Материалы и сырьё. Естественные (природные) и искусственные материалы.

Материальные технологии. Технологический процесс.

Производство и техника. Роль техники в производственной деятельности человека.

Когнитивные технологии: мозговой штурм, метод интеллект-карты, метод фокальных объектов и другие.

Проекты и ресурсы в производственной деятельности человека. Проект как форма деятельности организации. Виды проектов. Этапы проектной деятельности. Проектная документация.

Какие есть профессии.

**6 КЛАСС**

Производственно-технологические задачи и способы их решения.

Модели и моделирование. Виды машин и отношение. Моделирование технических устройств. Кинематические схемы.

Конструирование изделий. Конструкторская документация. Конструирование и производство техники. Усовершенствование конструкции. Основы изобретательской и рационализаторской деятельности.

Технологические задачи, решаемые в процессе производства и изготовления изделий. Соблюдение технологий и качества продукции (продукции).

Информационные технологии. Перспективные технологии.

**7 КЛАСС**

Создание технологий как основная задача современной науки. История развития технологий.

Эстетическая ценность результатов труда. Промышленная эстетика. Дизайн.

Народные ремёсла. Народные ремёсла и промыслы России.

Цифровизация производства. Цифровые технологии и способы обработки информации.

Управление технологическими процессами. Управление производством. Современные и перспективные технологии.

Понятие высокотехнологичных производств. «Высокие технологии» двойного назначения.

Разработка и внедрение технологий многократного использования материалов, технологий безотходного производства.

Современная техносфера. Проблема взаимодействия природы и техносферы.

Современный транспорт и перспективы его развития.

**8 КЛАСС**

Общие принципы управления. Самоуправляемые системы. Серьезность системы управления. Прочность технических систем.

Производство и его виды.

Биотехнологии в решении экологических проблем. Биоэнергетика. Перспективные технологии (в том числе нанотехнологии).

Сферы применения современных технологий.

Рынок труда. Функции рынка труда. Трудовые ресурсы.

Мир профессий. Профессия, квалификация и навыки.

Выбор профессии в зависимости от интересов и способностей человека. **9 КЛАСС**

Предпринимательство. Сущность культуры предпринимательства. Корпоративная культура. Предпринимательская этика. Виды предпринимательской деятельности. Типы организаций. Сфера принятия управленческих решений. Внутренняя и внешняя среда предпринимательства. Базовые компоненты внутренней среды. Формирование цены на товар.

Внешние и внутренние угрозы безопасности фирм. Основные элементы механизма защиты предпринимательской тайны. Защита предпринимательской тайны и обеспечение безопасности фирмы.

Понятия, инструменты и технологии имитационного моделирования хозяйственной деятельности. Модель реализации бизнес-идеи. Этапы разработки бизнес-проекта: анализ направлений экономической деятельности, логотипа фирмы, разработка бизнес-плана.

Эффективность предпринимательской деятельности. Принципы и методы оценки. Контроль эффективности, оптимизация предпринимательской деятельности. Технологическое предпринимательство. Инновации и их виды. Новые рынки продуктов.

**Модуль «Технологии обработки материалов и пищевых продуктов» 5 КЛАСС**

Технологии обработки конструкционных материалов .

Проектирование, моделирование, конструирование – основные составляющие технологии. Основные элементы структуры технологии: действия, операции, этапы. Технологическая карта.

Бумага и ее свойства. Производство бумаги, история и современные технологии.

Использование труда человеком (история и современность). Использование древесины и охрана природы. Общие сведения о древесине хвойных и лиственных пород. Пиломатериалы. Способы обработки древесины. Организация рабочего места при работе с древесиной.

Ручной и электрифицированный инструмент для обработки древесины.

Операции (основные): разметка, пиление, сверление, зачистка, декорирование древесины.

Народные промыслы по обработке древесины.

Профессии, связанные с производством и обработкой древесины.

Индивидуальный творческий (учебный) проект «Изделия из дерева».

Технологии обработки пищевых продуктов.

Общие сведения о питании и технологии приготовления пищи.

Рациональное, здоровое питание, режим питания, пищевая пирамида.

Значение выбора продуктов для здоровья человека. Пищевая ценность разных продуктов питания. Пищевая ценность яиц, круп, овощей. Технологии обработки овощей, круп.

Технология приготовления блюда из яиц, круп, овощей. Определение качества продуктов, правил хранения продуктов.

Интерьер кухни, разумное размещение мебели. Посуда, инструменты, приспособления для обработки пищевых продуктов, кастрюли.

Правила этикета за столом. Условия хранения продуктов питания. Утилизация бытовых и пищевых отходов.

Профессии, связанные с производством и обработкой пищевых продуктов.

Групповой проект по теме «Питание и здоровье человека».

Технологии обработки текстильных материалов.

Основы материаловедения. Текстильные материалы (нитки, Ткань), производство и использование человеком. История, культура.

Современные технологии производства тканей из других стран.

Технологии получения текстильных материалов из натуральных волокон растительного происхождения, продуктов животного происхождения, из пищевых волокон. Свойства тканей.

Основы технологии изготовления изделий из текстильных материалов.

Последовательность изготовления швейного изделия. Контроль качества готовой продукции.

Устройство швейной машины: виды приводов швейной регуляторы, машины.

Виды стежков, швов. Виды ручных и машинных швов (стачные, краевые).

Профессии, связанные со швейным производством.

Индивидуальный творческий (учебный) проект «Изделие из текстильных материалов».

Чертёж выкроек проектного швейного изделия (например, мешок для сменной обуви, прихватка, лоскутное шитье).

Выполнение технологических операций по пошиву проектного изделия, отдела изделия.

Оценка качества изготовления проектного швейного изделия.

**6 КЛАСС**

Технологии обработки конструкционных материалов .

Получение и использование металлов людьми. Рациональное использование, сбор и переработка вторичного сырья. Общие сведения о видах металлов и сплавов. Тонколистовой металл и проволока.

Народные промыслы по обработке металла.

Способы обработки тонколистового металла.

Слесарный верстак. Инструменты для разметки, правки, резания тонколистового металла.

Операции (основные): правка, разметка, резание, гибка тонколистового металла.

Профессии, связанные с производством и обработкой металлов.

Индивидуальный творческий (учебный) проект «Изделие из металла».

Выполнение проектного изделия по технологической карте.

Потребительские и технические требования к качеству готовой продукции.

Оценка качества проектного изделия из тонколистового металла.

Технологии обработки пищевых продуктов.

Молоко и молочные продукты в питании. Пищевая ценность молока и молочных продуктов. Технологии приготовления блюд из молока и молочных продуктов.

Определение качества молочных продуктов, правил хранения продуктов.

Виды теста. Технологии приготовления разных видов теста (тестологии для вареников, песочное тесто, бисквитное тесто, дрожжевое тесто).

Профессии, связанные с пищевым производством.

Групповой проект по теме «Технологии обработки пищевых продуктов».

Технологии обработки текстильных материалов.

Современные текстильные материалы, их получение и свойства.

Сравнение свойств тканей, выбор ткани с учетом условий эксплуатации изделия.

Одежда, виды одежды. Мода и стиль.

Индивидуальный творческий (учебный) проект «Изделие из текстильных материалов».

Чертёж выкроек проектного швейного изделия (например, укладка для инструментов, сумка, рюкзак; изделие в механическом лоскутном пластике).

Выполнение технологических операций по раскрою и пошиву проектного изделия, отдела изделия.

Оценка качества изготовления проектного швейного изделия.

**7 КЛАСС**

Технологии обработки конструкционных материалов .

Обработка древесины. Технологии механической обработки конструкционных материалов. Технологии отделки изделий из дерева.

Обработка металлов. Технологии обработки металлов. Конструкционная сталь. Токарно-винторезный станок. Изделия из металлопроката. Резьба и резьбовые соединения. Нарезание резьбы. Соединение металлических деталей клеем. Отделка деталей.

Пластмасса и другие современные материалы: свойства, получение и использование.

Индивидуальный творческий (учебный) проект «Изделие из конструкционных и поделочных материалов».

Технологии обработки пищевых продуктов.

Рыба, морепродукты в питании человека. Пищевая ценность рыбы и морепродуктов. Виды промысловых рыб. Охлаждённая, мороженая рыба. Механическая обработка рыбы. Показатели свежести рыбы. Кулинарная разделка рыбы. Виды погоды обрабатывают рыбу. Требования к качеству рыбных блюд. Рыбные консервы.

Мясо животных, мясо птиц в питании человека. Пищевая ценность мяса. Механическая обработка мяса животных (говядина, свинина, баранина), обработка мяса птиц. Показатели свежести мяса. Виды погоды обрабатывают мясо.

Блюда национальной кухни из мяса, рыбы.

Групповой проект по теме «Технологии обработки пищевых продуктов».

## **Модуль «Робототехника» 5 КЛАСС**

Автоматизация и роботизация. Принципы работы робота.

Классификация современных роботов. Виды роботов, их функции и назначение.

Взаимосвязь конструкции робота и выполнение им функции.

Робототехнические конструкторы и комплектующие.

Чтение схемы. Сборка роботизированной конструкции по готовому шаблону.

Базовые принципы программирования.

Визуальный язык для программирования простых робототехнических систем.

## **6 КЛАСС**

Мобильная робототехника. Организация перемещения робототехнических устройств.

Транспортные роботы. Назначение, особенности.

Знакомство с контроллером, моторами, датчиками.

Сборка присутствовала робота.

Принципы программирования мобильных роботов.

Изучение интерфейса визуального языка программирования, основных инструментов и навыков программирования роботов.

Учебный проект по робототехнике.

## **7 КЛАСС**

Промышленные и бытовые роботы, их классификация, назначение, использование.

Программирование контроллера, в среду рассматривается язык программирования, основные инструменты и команда программирования роботов.

Реализация алгоритмов управления отдельными компонентами и роботизированными цепями.

Анализ и проверка на работоспособность, изменение конструкции робота.

Учебный проект по робототехнике.

## **8 КЛАСС**

История развития беспилотного авиастроения, применения беспилотных воздушных судов.

Принципы работы и назначение основных блоков, второй вариант при использовании созданных роботов.

Основные принципы управления и регулирования. Обратная связь.

Датчики, принципы и режимы работы, параметры, применение.

Отладка роботизированных конструкций в соответствии с поставленными задачами.

Беспроводное управление роботом.

Программирование роботов в среде рассмотрения языка программирования, основных инструментов и команды программирования роботов.

Учебный проект по робототехнике (одна из предложенных тем на выбор).

**9 КЛАСС**

Робототехнические системы. Автоматизированные и роботизированные производственные линии.

Система интернет вещей. Промышленный интернет вещи.

Потребительский интернет вещей. Элементы «Умного дома».

Конструирование и моделирование с использованием мобильных систем с обратной связью.

Составление алгоритмов и программ по управлению беспроводными роботизированными сетями.

Протоколы связи.

Перспективы автоматизации и роботизации: возможности и ограничения.

Профессии в области робототехники.

Научно-практический проект по робототехнике.

## **Модуль «3D-моделирование, прототипирование, макетирование» 7 КЛАСС**

Виды и свойства, назначение моделей. Адекватность модели моделируемому объекту и соответствующие рассмотрения.

Предложение о макетировании. Типы макетов. Материалы и инструменты для бумажного макетирования. Выполнение развёртки, сборка деталей макета. Разработка графической документации.

Создание объемных моделей с помощью компьютерных программ.

Программы для просмотра на экране компьютера файлов с готовыми цифровыми трехмерными моделями и подготовки распечатки их развёрток.

Программа для редактирования готовых моделей и выполнения их распечатки. Инструменты для редактирования моделей.

**8 КЛАСС**

3D-моделирование как технология создания визуальных моделей.

Визуальные примитивы в 3D-моделировании. Куб и кубоид. Шар и многогранник. Цилиндр, призма, пирамида.

Операции над примитивами. Поворот тел в пространство. Масштабирование тел. Вычитание, пересечение и объединение геометрических тел.

Понятие «прототипирование». Создание цифровой объемной модели.

Инструменты для создания цифровой объёмной модели.

# **9 КЛАСС**

Моделирование сложных объектов. Рендеринг. Полигональная сетка.

Понятие «аддитивные технологии».

Технологическое оборудование для аддитивных технологий: 3Dпринтеры.

Области применения трехмерной печати. Сырьё для трехмерной печати.

Этапы аддитивного производства. Правила безопасного пользования 3D-принтером. Основные настройки для выполнения печати на 3D-принтере.

Подготовка к печати. Печать 3D-моделей.

Профессии, связанные с 3D-печатью.

## **Модуль «Компьютерная графика. Черчение» 5 КЛАСС**

Наглядная информация о способах передачи информации о материальном мире (вещах). Виды и области применения графической информации (графических изображений).

Основы графической грамоты. Графические материалы и инструменты.

Типы графических изображений (рисунок, диаграмма, графики, графы, эскиз, технический рисунок, чертёж, схема, карта, пиктограмма и другие.).

Основные элементы графических изображений (точка, линия, контур, буквы и цифры, условные знаки).

Правила построенияей (рамка, основные надписи, масштабы, виды, нанесение размеров чертежа).

Чтение чертежа.

**6 КЛАСС**

Создание проектной документации.

Основы выполнения чертежей с использованием чертёжных инструментов и приспособлений.

Стандарты оформления.

Предложение о графическом редакторе, компьютерной графике.

Инструменты графического редактора. Создание эскиза в графическом редакторе.

Инструменты для создания и редактирования текста в графическом редакторе.

Создание печатной продукции в графическом редакторе.

**7 КЛАСС**

Предложение о конструкторской документации. Формы деталей и их конструктивные элементы. Изображение и последовательность выполнения схемы. ЕСКД. ГОСТ.

Общие сведения о сборочных чертежах. Оформление сборочного чертежа. Правила чтения сборочных чертежей.

Понятие графической модели.

Применение компьютеров для разработки графической документации. Построение геометрических фигур, чертежей деталей системы автоматического проектирования.

Математические, физические и информационные модели.

Графические модели. Виды графических моделей.

Количественная и качественная оценка моделей.

**8 КЛАСС**

Применение программного обеспечения для создания проектной документации: моделей объектов и их чертежей.

Создание документов, виды документов. Основная надпись.

Геометрические примитивы.

Создание, редактирование и трансформация графических объектов.

Сложные 3D-модели и сборочные чертежи.

Изделия и их модели. Анализ формы объекта и синтеза моделей.

План создания 3D-модели.

Деревянные модели. Формообразование детали. Способы редактирования операций формообразования и эскиза.

**9 КЛАСС**

Система автоматизации проектно-конструкторских работ — САПР. Чертежи использования в системе стратегического проектирования (САПР) для подготовки проекта изделия.

Оформление конструкторской документации, в том числе, с использованием систем автоматического проектирования (САПР).

Объём документации: поясная записка, спецификация. Визуальные документы: Технический рисунок объекта, чертёж общего вида, чертежи деталей. Условности и упрощения на чертеже. Создание презентации.

Профессии, связанные с изучаемыми технологиями, черчением, проектированием с использованием САПР, их востребованность на рынке труда.

## **ВАРИАТИВНЫЕ МОДУЛИ**

## **Модуль «Животноводство» 7–8 КЛАССЫ**

Элементы выращивания сельскохозяйственных животных.

Домашние животные. Сельскохозяйственные животные.

Содержание сельскохозяйственных животных: помещение, оборудование, уход.

Разведение животных. Породы животных, их создание.

Лечение животных. Предложение о ветеринарии.

Заготовка кормов. Кормление животных. Питательность корма. Рацион.

Животные у нас дома. Работа о домашних и бездомных животных.

Проблема клонирования живых организмов. Социальные и этические проблемы.

Производство животноводческих продуктов.

Животноводческие предприятия. Оборудование и микроклимат животноводческих и птицеводческих предприятий. Выращивание животных. Использование и хранение животноводческой продукции.

Использование цифровых технологий в животноводстве.

Цифровая ферма:

умеренное кормление животных;

автоматическая дойка;

уборка помещений и прочее.

Цифровая «умная» ферма — перспективное направление роботизации в животноводстве.

Профессии, связанные с территорией животных.

Зоотехник, зооинженер, ветеринар, оператор птицефабрики, оператор животноводческого хозяйства и другие профессии. Использование цифровых информационных технологий в профессиональной деятельности.

## **Модуль «Растениеводство»**

# **7–8 КЛАССЫ**

Элементы выращивания сельскохозяйственных культур.

Земледелие как поворотный пункт развития маленькой цивилизации. Земля как привлекательная ценность человечества. История земледелия.

Почвы, виды почв. Плодородие почвы.

Инструменты обработки поверхности: ручные и механизированные. Сельскохозяйственная техника.

Культурные растения и их классификация.

Выращивание растений на школьном/приусадебном участке.

Полезные для человека дикорастущие растения и их классификация.

Сбор, заготовка и хранение полезных для человека дикорастущих растений и их плодов. Сбор и заготовка грибов. Соблюдение правил безопасности.

Сохранение природной среды.

Сельскохозяйственное производство.

Особенности сельскохозяйственного производства: сезонность, природно-климатические условия, слабая прогнозируемость показателей. Агропромышленные комплексы. Компьютерное оснащение сельскохозяйственной техники.

Автоматизация и роботизация сельскохозяйственного производства:

анализаторы почвы c использованием спутниковой системы навигации; автоматизация тепличного хозяйства;

применение роботов-манипуляторов для уборки урожая;

внесение удобрения на основе данных от азотно-спектральных датчиков;

определение критических точек полей с помощью спутниковых снимков;

использование БПЛА и другое.

Генно-модифицированные растения: положительные и отрицательные аспекты.

Сельскохозяйственные профессии.

Профессии в сельском хозяйстве: агроном, агрохимик, агроинженер, тракторист-машинист сельскохозяйственного производства и другие профессии. Особенности профессиональной деятельности в сельском хозяйстве. Использование цифровых технологий в профессиональной деятельности.

# **ПЛАНИРУЕМЫЕ РЕЗУЛЬТАТЫ ОСВОЕНИЯ ПРОГРАММЫ ПО ТЕХНОЛОГИИ НА УРОВНЕ ОСНОВНОГО ОБЩЕГО ОБРАЗОВАНИЯ ЛИЧНОСТНЫЕ РЕЗУЛЬТАТЫ**

В результате изучения технологии на уровне базового общего образования у обучающегося формируются следующие личностные результаты в части:

### **1) патриотического воспитания** :

глубокий интерес к истории и современному состоянию российской науки и технологий;

ценностное отношение к достижениям российских инженеров и учёных.

## **2) гражданского и духовно-нравственного воспитания** :

готовность к активному сообществу в обсуждении общественно значимых и этических проблем, границ с современными технологиями, в особенностях технологий четвёртой промышленной революции;

осознание важности морально-этических преобразований в деятельности, связанной с реализацией технологий;

понимание социальных норм и правил поведения, ролей и форм социальной жизни в группах и сообществах, включая взрослых и социальные сообщества.

### **3) эстетического воспитания** :

восприятие эстетических качеств предметов труда;

умение создавать эстетичные значимые изделия из различных материалов;

понимание ценностей отечественного и мирового искусства, народных традиций и народного творчества в декоративно-прикладном искусстве;

осознание роли художественной культуры как средства коммуникации и самовыражения в современном обществе.

## **4) ценности научного познания и практической деятельности** :

осознание ценностей науки как фундаментальных технологий;

развитие интереса к исследовательской деятельности, внедрение достижений науки.

## **5) формирование культуры здоровья и эмоционального здоровья** :

осознание ценностей безопасного образа жизни в современном технологическом мире, важности правил безопасной работы с инструментами;

умение распознавать признаки угрозы и исследовать защиту личности от этих угроз.

**6) трудового воспитания** :

уважение к труду, трудящимся, результатам труда (своего и других людей);

ориентация на трудовую деятельность, получение профессии, личностное самовыражение в продуктивности, морально достойном труда в российском обществе;

готовность к активному развитию в возможностях, возникающих практически в трудовых делах, задачах технологической и социальной направленности, возможности инициировать, планировать и самостоятельно выполнять такого рода деятельность;

умение ориентироваться в мире современных профессий;

умение осознанно выбирать индивидуальную траекторию развития с учетом личных и общественных интересов, желания;

ориентация на достижение выдающихся результатов в профессиональной деятельности.

#### **7) экологическое воспитание** :

воспитание бережного отношения к окружающей среде, понимание необходимости соблюдения баланса между окружающей средой и техносферой;

осознание пределов преобразовательной деятельности человека.

### **МЕТАПРЕДМЕТРНЫЕ РЕЗУЛЬТАТЫ**

В результате изучения технологий на уровне базового образования у обучающихся формируются универсальные познавательные технологические действия, универсальные регулятивные технологические действия, универсальные коммуникативные технологические действия.

#### **Универсальные познавательные технологические действия**

#### **Базовые логические действия:**

выявлять и характеризовать основные признаки проявления и рукотворных объектов;

сохраненный признак классификации, поддержка для обобщения и сравнения;

выявлять закономерности и противоречия в рассматриваемых фактах, данных и наблюдениях, относящихся к внешнему миру;

выявлять причинно-следственные связи при изучении явлений течения и процессов, а также процессов, происходящих в техносфере;

Самостоятельно выбирают способ решения поставленной задачи, используя для этого необходимые материалы, инструменты и технологии.

#### **Базовые исследовательские действия** :

использовать вопросы как исследовательский инструмент познания;

формировать запрос к информационной системе с получением ресурсов информации;

оценить полноту, достоверность и актуальность полученной информации;

опытным путем изучения свойств различных материалов;

овладевать навыками измерения величин с помощью измерительных инструментов, оценивать погрешность измерения, изучать арифметические действия с приближенными величинами;

строить и оценивать модели объектов, направлений и процессов;

уметь создавать, применять и преобразовывать знаки и символы, модели и схемы для решения научных и познавательных задач;

уметь оценить правильность выполнения учебной задачи, собственные возможности ее решения;

прогнозировать поведение технических систем, в том числе с учётом синергетических эффектов.

#### **Работа с информацией** :

выбрать форму представления информации в зависимости от поставленной задачи;

интерпретировать данные между данными, информацией и результатами;

владеть начальными навыками работы с «большими данными»;

Владелец осуществляет преобразование данных в информацию, информацию в знания.

### **Регулятивные универсальные технологические действия**

### **Самоорганизация:**

уметь определять самостоятельно цели и планировать пути их достижения, в том числе альтернативные, осознанно выбирать наиболее эффективные способы решения научных и познавательных задач;

уметь соотносить свои действия с приведенными результатами, изучать контроль своей деятельности в процессе достижения результата, определять действия в рамках предложенных условий и требований, корректировать свои действия в соответствии с изменяющимся изменением;

делать выбор и брать на себя ответственность за решение.

### **Самоконтроль (рефлексия):**

дать адекватную оценку ситуации и предложить план ее изменений;

объяснить причины достижений (недостижения) результатов приводной деятельности;

вносить необходимые коррективы в деятельность по решению проблем или по отдельному проекту;

оценить соответствие результата цели и условий и при необходимости скорректировать цель и процесс ее достижения.

### **Умения принятия себя и других:**

Признавать свое право на ошибку при определении задачи или при реализации проекта, это то же самое право, другое, на аналогичную ошибку.

## **Коммуникативные универсальные технологические действия**

У обучающихся формируются навыки *общения* как часть коммуникативных универсальных научных действий:

в ходе обсуждения материалов, планирования и выполнения учебного проекта;

в рамках публичного показа результатов проектной деятельности;

в ходе совместного решения задач с использованием облачных сервисов;

в ходе общения с другими культурами, например, с социальными сетями.

## **Совместная деятельность:**

понимать и использовать преимущества командной работы в учебном проекте;

понимать необходимость выработки знаково-символических средств как необходимых условий успешной проектной деятельности;

уметь адекватно интерпретировать высказывания собеседника – совместная деятельность участников;

владеть навыками постепенности своей точки зрения, используя при этом законы логики;

уметь распознавать некорректную аргументацию.

## **ПРЕДМЕТНЫЕ РЕЗУЛЬТАТЫ**

Для всех модулей обязательные предметные результаты:

организовать рабочее место в соответствии с изучаемым продуктом;

соблюдать правила безопасного использования ручных и электрифицированных инструментов и оборудования;

грамотно и осознанно выполнять технологические операции в соответствии с изучаемым методом.

*Предмет результатов освоения содержания модуля «Производство и технологии»*

К окончанию обучения *в 5 классе:*

назвать и охарактеризовать технологию;

назвать и охарактеризовать человека;

называть и характеризовать природные (природные) и искусственные материалы;

сравнивать и анализировать свойства материалов;

классифицировать технику, описать назначение техники;

объяснить понятия «техника», «машина», «механизм», охарактеризовать простые механизмы и познать их в конструкциях и эффективных моделях окружающего предметного мира;

охарактеризовать предметы труда в различных видах материального производства;

использовать метод мозгового штурма, метод интеллект-карты, метод фокальных объектов и другие методы;

использовать метод электронного проектирования, выполнять научные проекты;

Назовите и охарактеризуйте профессию.

К окончанию обучения *в 6 классе:*

называть и характеризовать машины и механизмы;

конструировать, оценивать и использовать модели в познавательной и практической деятельности;

Разработать новейшую технологическую, конструкторскую документацию для выполнения творческих проектных задач;

решать сложные изобретательские, конструкторские и технологические задачи в процессе изготовления изделий из различных материалов;

предлагать варианты модернизации конструкций;

охарактеризовать предметы труда в различных видах материального производства;

характеризовать виды современных технологий и определить перспективы их развития.

К окончанию обучения *в 7 классе:*

приводить примеры развития технологий;

приводить образцы эстетичных промышленных изделий;

называть и характеризовать народные промыслы и ремёсла России;

название производства и производственных процессов;

называть современные и перспективные технологии;

оценивать область применения технологий, понимать их возможности и ограничения;

оценить условия и риски применения технологий с воздействием экологических последствий;

выявлять экологические проблемы;

называть и характеризовать виды транспорта, оценивать перспективы развития;

охарактеризовать технологии на транспорте, транспортную логистику.

К окончанию обучения *в 8 классе* **:**

охарактеризовать общие принципы управления;

анализировать возможности и сферу применения современных технологий;

характеризовать технологии получения, преобразования и использования энергии;

назвать и охарактеризовать биотехнологии, их применение;

охарактеризовать направления развития и особенности перспективных технологий;

предлагать предпринимательские идеи, обосновывать их решения;

определить проблему, проанализировать пользователя в продукте;

владеть методами учебной, исследовательской и проектной деятельности, творческих задач, проектирования, проектирования, конструирования и эстетического оформления изделий;

характеризовать мир профессий, границы изучаемых технологий, их востребованность на рынке труда.

К окончанию обучения *в 9 классе:*

перечислять и характеризовать виды современных информационнокогнитивных технологий;

владеть информационно-когнитивными технологиями, превращать данные в информацию, а информацию в знания;

характер культуру предпринимательства, виды предпринимательской деятельности;

создавать модели экономической деятельности;

Разработать бизнес-проект;

оценить эффективность предпринимательской деятельности;

характеризовать стандарты технологического развития цивилизации;

планировать свое профессиональное образование и профессиональное образование.

*Предмет результатов освоения содержания модуля «Технологии обработки материалов и пищевых продуктов»*

К окончанию обучения *в 5 классе :*

самостоятельно выполнять технические проекты в соответствии с этапами проектной деятельности; выбрать идею творческого проекта, выявлять потребность в производстве продукта на основе анализа источников информации различных видов и реализовывать ее в проектной деятельности;

создавать, применять и преобразовывать знаки и символы, модели и схемы; использовать средства и инструменты информационнокоммуникационных технологий для решения прикладных учебнопознавательных задач;

назвать и охарактеризовать виды бумаги, ее свойства, получение и применение;

названные народные промыслы по обработке древесины;

характеризовать свойства конструкционных материалов;

выбор материалов для изготовления изделий с учетом их свойств, технологий обработки, инструментов и приспособлений;

называть и характеризовать виды древесины, пиломатериалов;

выполнять простые ручные операции (разметка, распиливание, строгание, сверление) по обработке изделий из древесины с учётом ее свойства, применять в работе столовые инструменты и приспособления;

рассматривать, анализировать и сравнивать свойства древесины разных пород деревьев;

Знать и называть пищевую ценность яиц, круп, овощей;

приводить обработку пищевых продуктов, способствуя сохранению их пищевой ценности;

назвать и выполнить технологию первичной обработки овощей, крупную;

называть и выполнять технологию приготовления блюда из яиц, овощей, круп;

именованные виды планировки кухни; способы рационального размещения мебели;

называть и характеризовать комплектные материалы, классифицировать их, описывать основные этапы производства;

анализировать и сравнивать свойства текстильных материалов;

выбор материалов, инструментов и оборудования для выполнения швейных работ;

использовать ручные инструменты для выполнения швейных работ;

подготавливать швейную машину к работе с соблюдением правил ее эксплуатации, выполнять простые операции машинной обработки (машинные строчки);

Выполните последовательность изготовления швейных изделий, изучите контроль качества;

характеризовать группу профессий, описывать особенности их развития, объяснять социальное значение группы профессий.

К окончанию обучения *в 6 классе :*

характеризовать свойства конструкционных материалов;

названные народные промыслы по обработке металла;

называть и характеризовать виды металлов и их сплавов;

рассматривать, анализировать и сравнивать свойства металлов и их сплавов;

классифицировать и характеризовать инструменты, приспособления и технологическое оборудование;

использовать инструменты, приспособления и технологическое оборудование при обработке тонколистового металла, проволоки;

выполнять технологические операции с использованием ручных инструментов, приспособлений, технологического оборудования;

обработка металлов и их сплавов слесарным способом;

знать и называть пищевую ценность молока и молочных продуктов;

определять качество молочных продуктов, называть правила хранения продуктов;

название и выполнение технологии приготовления блюд из молока и молочных продуктов;

название видов теста, технологии приготовления разных видов теста;

названы международные блюда из разных видов теста;

называть виды одежды, характеризовать стили одежды;

охарактеризовать современные текстильные материалы, их получение и свойства;

выбирать текстильные материалы для изделий с учетом их свойств;

самостоятельно выполнить чертёж выкроек швейного изделия;

соблюдать порядок технологических операций при раскрое, пошивке и отделке продукции;

выполнение технических проектов, соблюдение этапов и технологии изготовления проектных изделий.

К окончанию обучения *в 7 классе* :

рассматривать и анализировать свойства конструкционных материалов;

выбрать инструменты и оборудование, необходимые для изготовления изделий по данной технологии;

применять технологии механической обработки конструкционных материалов;

изучить доступные средства контроля качества производимого изделия, находить и сохранять допущенные дефекты;

выполнять художественное оформление изделий;

называть пластмассы и другие современные материалы, анализировать их свойства, возможность применения в быту и на производстве;

рассмотреть возможность изготовления нового продукта, основываясь на базовой технологической схеме;

анализ границ применимости данной технологии, в том числе с экономическими и экологическими последствиями;

знать и называть пищевую ценность рыбы, морепродуктов; определение качества рыбы;

знать и называть пищевую ценность мяса животных, мяса птиц, определение качества;

название и выполнение технологии приготовления блюда из рыбы,

охарактеризовать технологию приготовления из мяса животных, мяса птиц;

называл блюда национальной кухни из рыбы, мяса;

характеризовать мир профессий, границы изучаемых технологий, их востребованность на рынке труда.

*Предмет результатов освоения содержания модуля «Робототехника»*

К окончанию обучения *в 5 классе :*

классифицировать и характеризовать роботов по видам и назначению; знать законы основной робототехники;

назвать и охарактеризовать назначение деталей робототехнического конструктора;

охарактеризовать составные части роботов, датчики в современных робототехнических средствах;

получить опыт моделирования машин и управления с помощью робототехнического конструктора;

применять навыки моделирования машин и управления с помощью робототехнического конструктора;

обладатели навыков индивидуальной и коллективной деятельности, направленной на робототехническую продукцию.

К окончанию обучения *в 6 классе* :

называть виды транспортных роботов, описывая их назначение;

конструировать местного робота по шаблону; улучшить освещение;

программировать робота;

управлять мобильными роботами в компьютерно-управляемых средах;

озвучить и охарактеризовать датчики, использованные при создании проекта робота;

изучать робототехнические проекты;

презентовать товар.

К окончанию обучения *в 7 классе* :

называть виды промышленных роботов, описывая их назначение и функции;

Назовите виды поисковых роботов, опишите их назначение и функции;

использовать датчики и программировать действия робота в зависимости от задач проекта;

изучать робототехнические проекты, совершенствовать свет, проблемы и презентовать результат проекта.

К окончанию обучения *в 8 классе* :

назвать основные законы и принципы теории автоматического управления и регулирования, методы использования в робототехнических средствах;

реализовывать полный цикл создания робота;

конструировать и моделировать робототехнические системы;

приводить применение роботов из различных регионов материального мира;

характеризовать освещение беспилотных воздушных судов; описываю сферу их применения;

охарактеризовать возможности роботов, робототехнических систем и направления их применения.

К окончанию обучения *в 9 классе* :

характеризовать автоматизированные и роботизированные производственные линии;

анализировать перспективы развития робототехники;

охарактеризовать мир профессий, связей с робототехникой, их востребованность на рынке труда;

охарактеризовать принципы работы систем интернет вещей; сфера применения системы интернет-вещей в промышленности и быту;

реализовывать полный цикл создания робота;

конструировать и моделировать робототехнические системы с использованием материальных конструкторов с компьютерным управлением и обратной связью;

использовать визуальный язык для программирования простых робототехнических систем;

составить алгоритмы и программы по управлению робототехническими цепями;

самостоятельно изучить робототехнические проекты.

*Предмет результатов освоения содержания модуля «Компьютерная графика. Черчение»*

К окончанию обучения *в 5 классе :*

виды и области применения графической информации;

названия типов графических изображений (рисунок, диаграмма, графики, графы, эскиз, технический рисунок, чертёж, схема, карта, пиктограмма и другие);

называет элементы основных графических изображений (точка, линия, контур, буквы и цифры, условные знаки);

называть и применять чертёжные инструменты;

Прочитайте и выполните чертежи на листе А4 (рамка, основные надписи, масштаб, виды, нанесение размеров).

К окончанию обучения *в 6 классе :*

знать и выполнять основные правила выполнения чертежей с использованием чертёжных инструментов;

знать и использовать для выполнения чертежей инструменты графического редактора;

понимать смысл условных графических изображений, созданных с их помощью графические тексты;

создавать тексты, рисунки в графическом редакторе.

К окончанию обучения *в 7 классе* :

виды конструкторской документации;

называть и характеризовать виды графических моделей;

Выполнить и оформить сборочный чертёж;

владеть ручными методами вычерчивания чертежей, эскизов и технических рисунков деталей;

владеть приемными методами вычерчивания чертежей, эскизов и технических рисунков;

Уметь читать чертежи деталей и изучать расчёты по чертежам.

К окончанию обучения *в 8 классе :*

использовать программное обеспечение для создания проектной документации;

создавать различные виды документов;

владеть способами создания, редактирования и трансформации графических объектов;

Выполнять эскизы, схемы, чертежи с использованием чертёжных инструментов и приспособлений и (или) с использованием программного обеспечения;

создатель и создатель сложных 3D-моделей и сборочных чертежей.

К окончанию обучения *в 9 классе :*

Выполнять эскизы, схемы, чертежи с использованием чертёжных инструментов и приспособлений и (или) в системе автоматизированного проектирования (САПР);

создавать 3D-модели в системе автоматизированного проектирования  $(CA\Pi P)$ ;

оформить конструкторскую документацию, в том числе с использованием систем автоматического проектирования (САПР);

характеризовать мир профессий, границы изучаемых технологий, их востребованность на рынке труда.

*Предметные результаты освоения содержания модуля «3Dмоделирование, прототипирование, макетирование»*

К окончанию обучения *в 7 классе :*

названия видов, свойств и назначения моделей;

называть виды макетов и их назначение;

создавать макеты различных видов, в том числе с использованием программного обеспечения;

Выполните развёртку и соедините фрагменты макета;

выполнить сборку деталей макета;

Разработать графическую документацию;

охарактеризовать мир профессий, границы изучаемых технологий моделирования, их востребованность на рынке труда.

К окончанию обучения *в 8 классе :*

Разрабатывать оригинальные конструкции с использованием 3Dмоделей, проводить их испытательный анализ, методы прогресса в зависимости от результатов испытаний;

создавать 3D-модели, используя программное обеспечение;

сохранение адекватности модели объекта и соответствующее рассмотрение;

проведение анализа и модернизации компьютерной модели;

создавать прототипы с использованием технологического оборудования (3D-принтер, лазерный гравёр и другие);

модернизировать прототип в соответствии с поставленной задачей;

презентовать товар.

К окончанию обучения *в 9 классе* :

использовать компьютерный редактор трехмерного проектирования для создания моделей сложных объектов;

создавать прототипы с использованием технологического оборудования (3D-принтер, лазерный гравёр и другие);

называть и выполнять этапы аддитивного производства;

модернизировать прототип в соответствии с поставленной задачей; звонкую область применения 3D-моделирования;

характеризовать мир профессий, области изучаемых технологий 3Dмоделирования, их востребованность на рынке труда.

*Предмет результатов освоения содержания модуля «Животноводство»* К окончанию обучения *в 7–8 классах:*

охарактеризовать основные направления животноводства;

охарактеризовать особенности основных видов сельскохозяйственных животных своего региона;

описание полного технологического цикла получения продукции животноводства своего региона;

названия сельскохозяйственных животных, характерных для данного региона;

оценить состояние содержания животных в различных условиях;

владеть навыками оказания первой помощи заболевшим или пораненным животом;

характеризовать способы переработки и хранения продукции животноводства;

охарактеризовать пути цифровизации животноводческого производства; объяснить особенности аграрного производства своего региона;

охарактеризовать мир профессий, сферу животноводства, их востребованность на внешнем рынке труда.

*Предмет результатов освоения содержания модуля «Растениеводство»*

К окончанию обучения *в 7–8 классах* **:**

охарактеризовать основные направления растениеводства;

описывать полный технологический цикл получения наиболее распространённой растениеводческой продукции своего региона;

охарактеризовать виды и свойства почв данного региона;

ручные и механизированные инструменты для обработки земли;

классифицировать культурные растения на различных основаниях;

называть полезные дикорастущие растения и знать их свойства;

называть опасные для человека дикорастущие растения;

называют полезными для человека грибы;

названные опасные для человека грибы;

владеть методами сбора, переработки и хранения продуктов дикорастущих растений и их плодов;

владеть методами сбора, переработки и хранения продуктов для человека грибов;

охарактеризовать основные направления цифровизации и роботизации в растениеводстве;

получить опыт использования цифровых устройств и программных сервисов в области технологий растениеводства;

охарактеризовать мир профессий, границы с растениеводством, их востребованность на внешнем рынке труда.

# **ТЕМАТИЧЕСКОЕ ПЛАНИРОВАНИЕ**

# **5 КЛАСС**

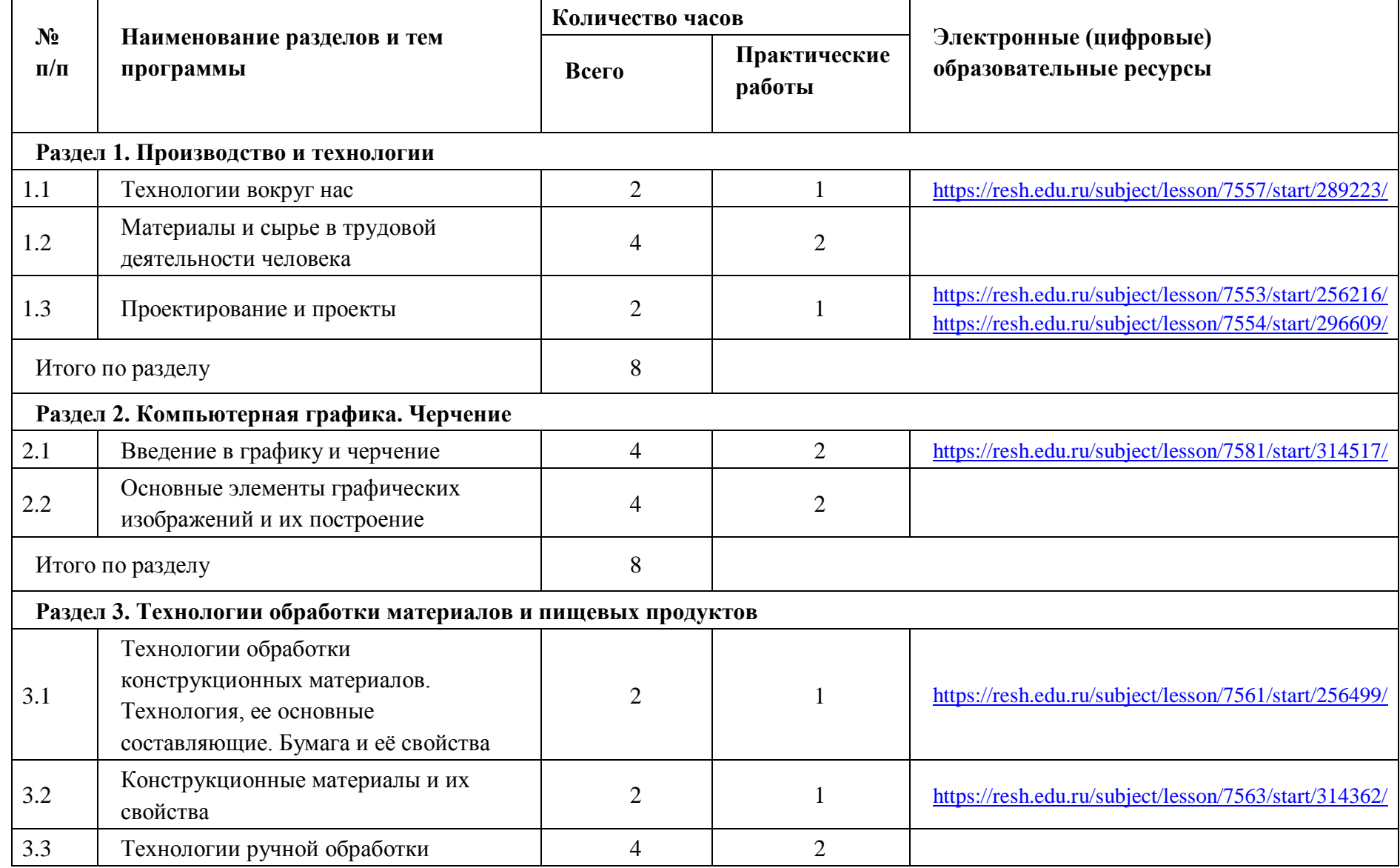

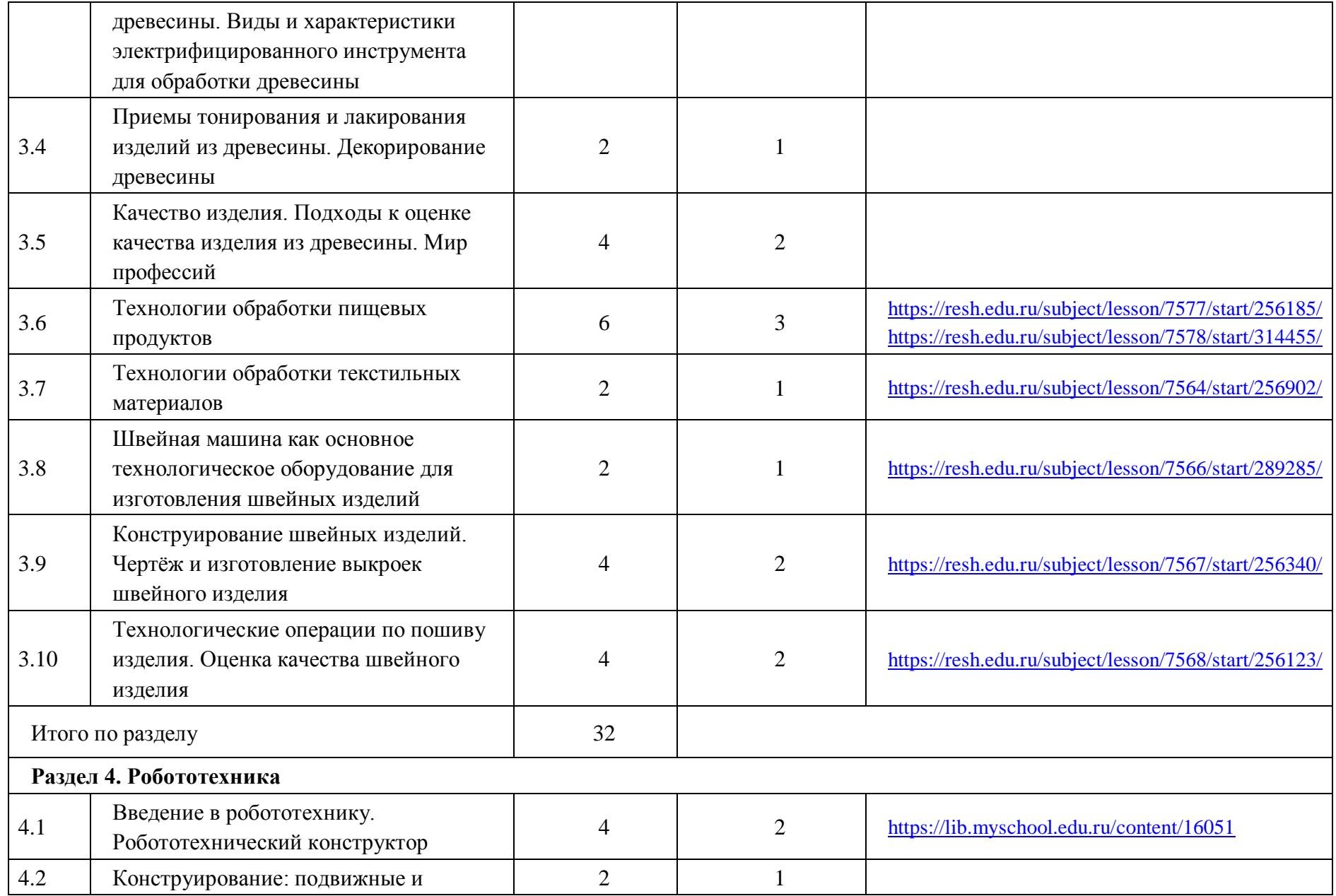

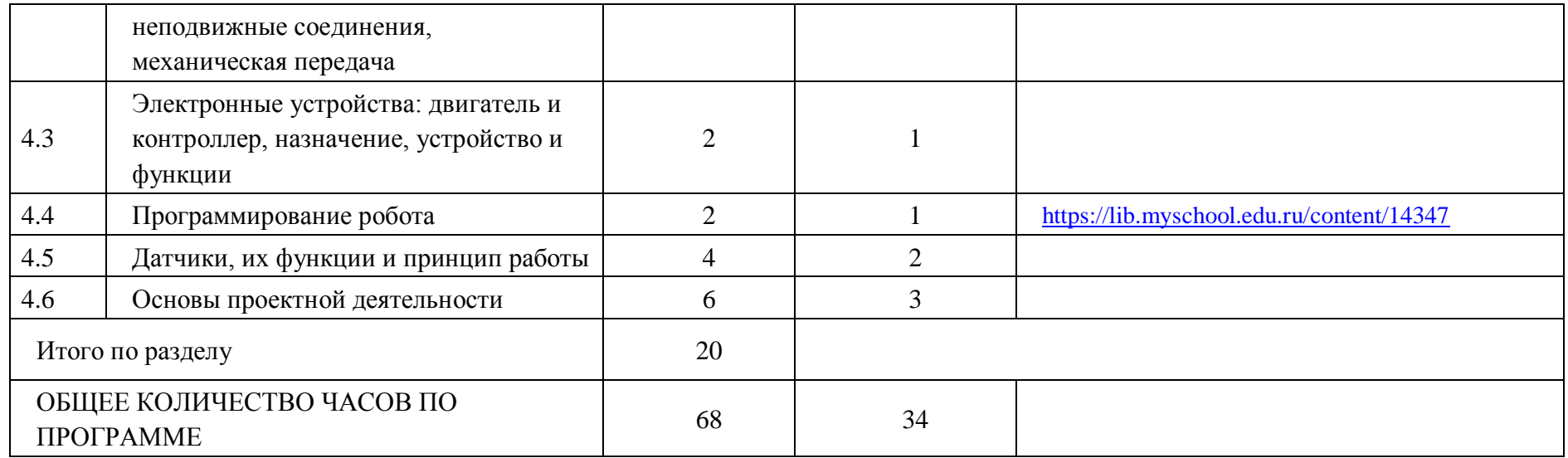

# **6 КЛАСС**

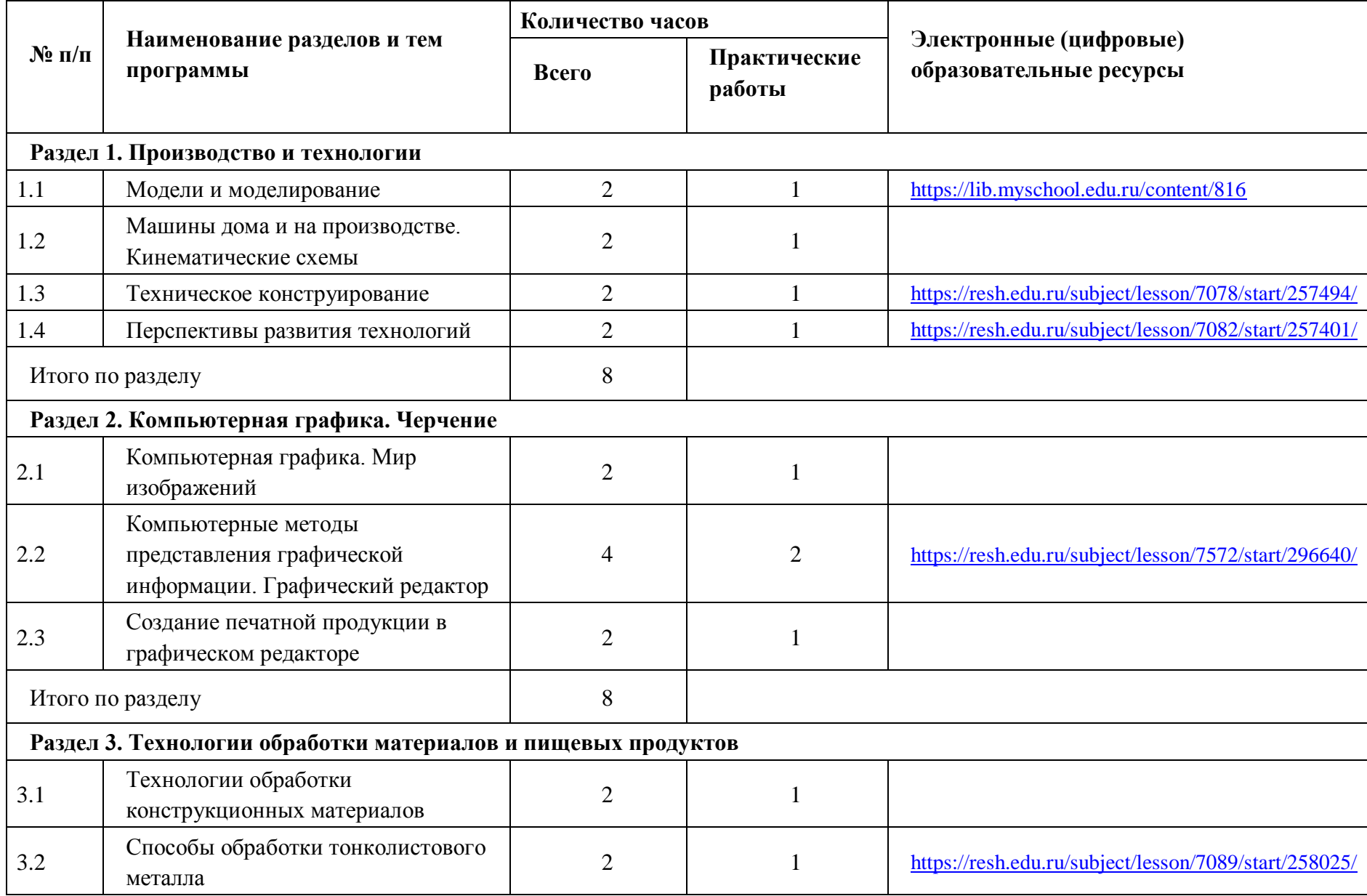

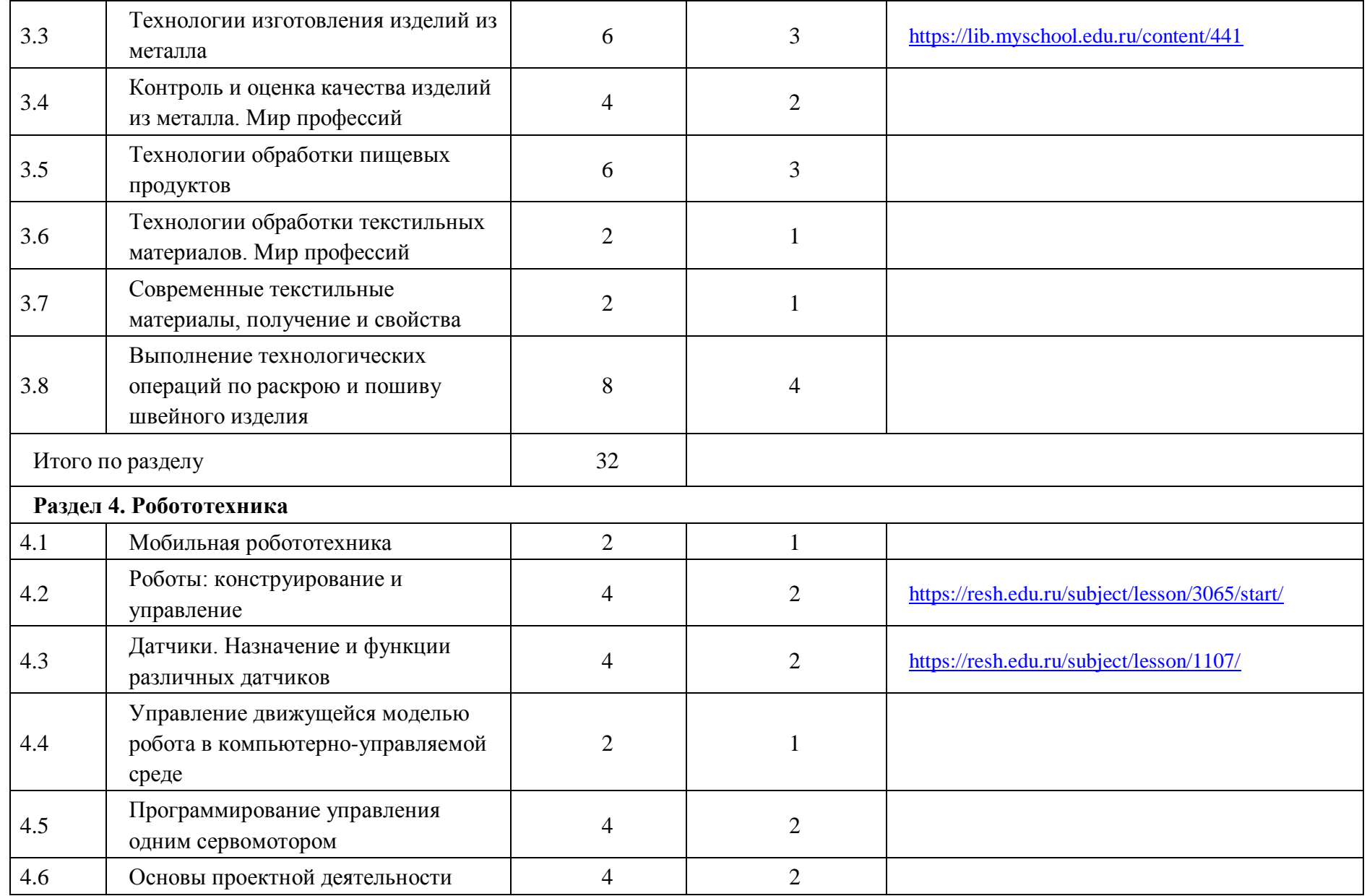

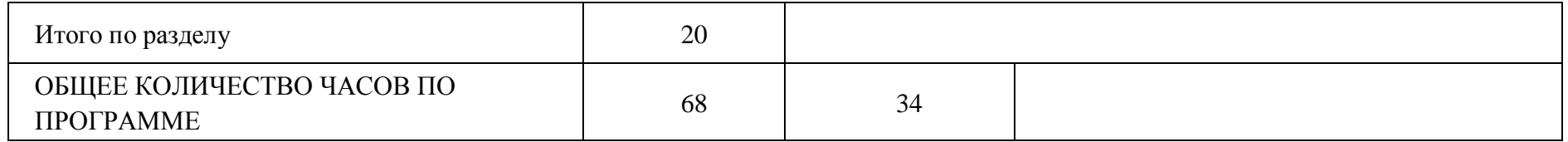

# **7 КЛАСС (ИНВАРИАНТНЫЕ + ВАРИАТИВНЫЕ МОДУЛИ «РАСТЕНИЕВОДСТВО», «ЖИВОТНОВОДСТВО»)**

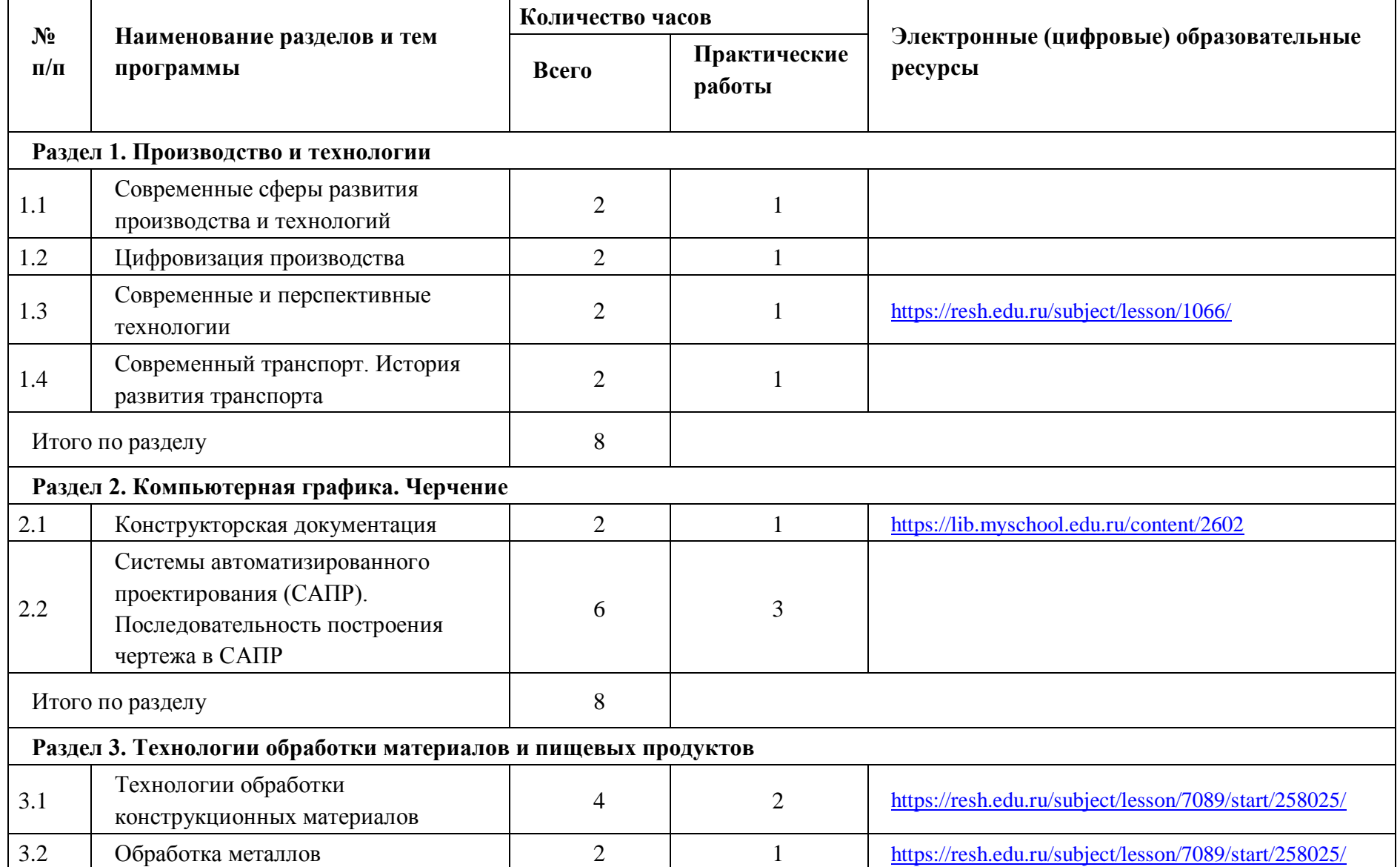

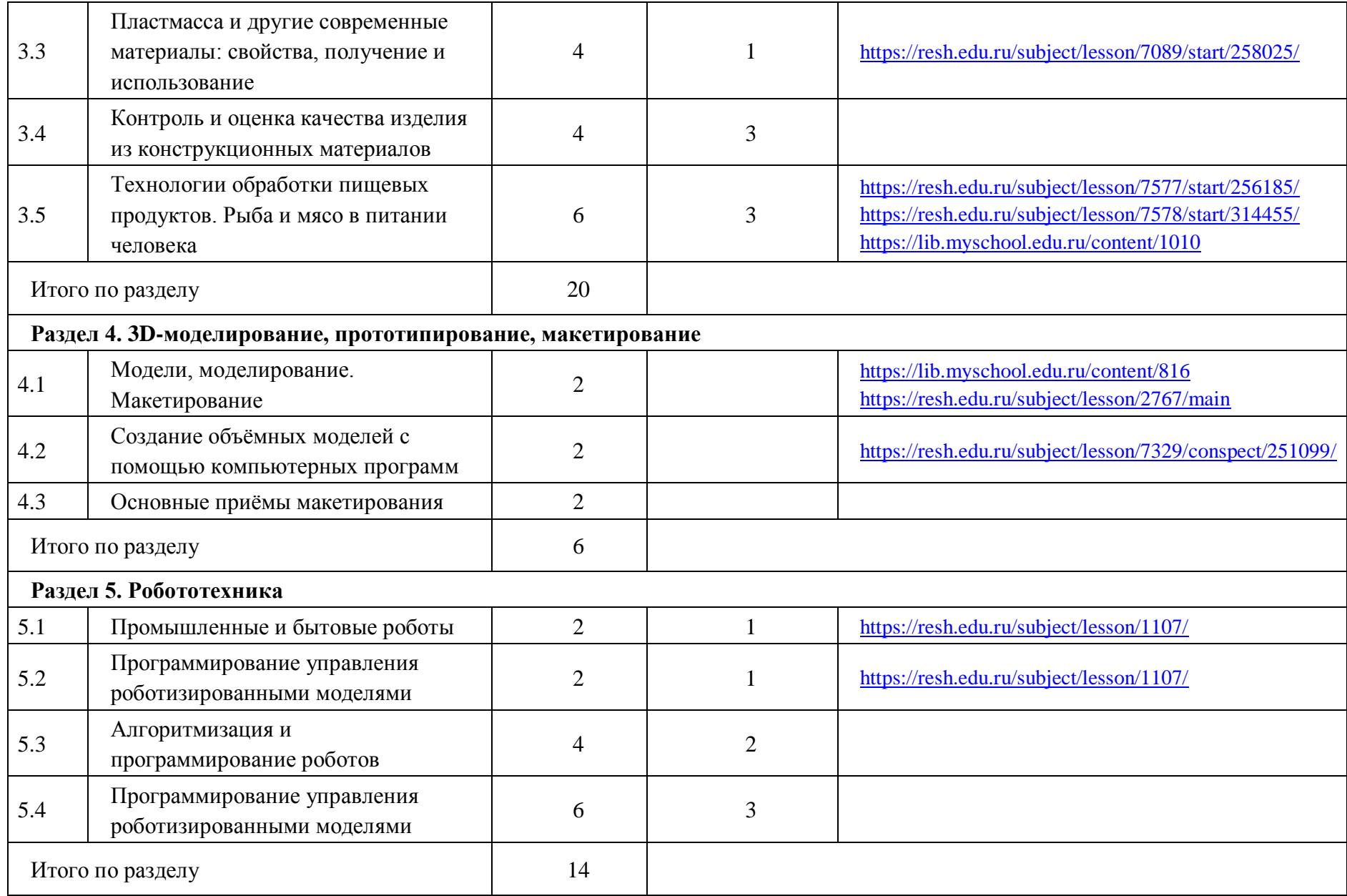

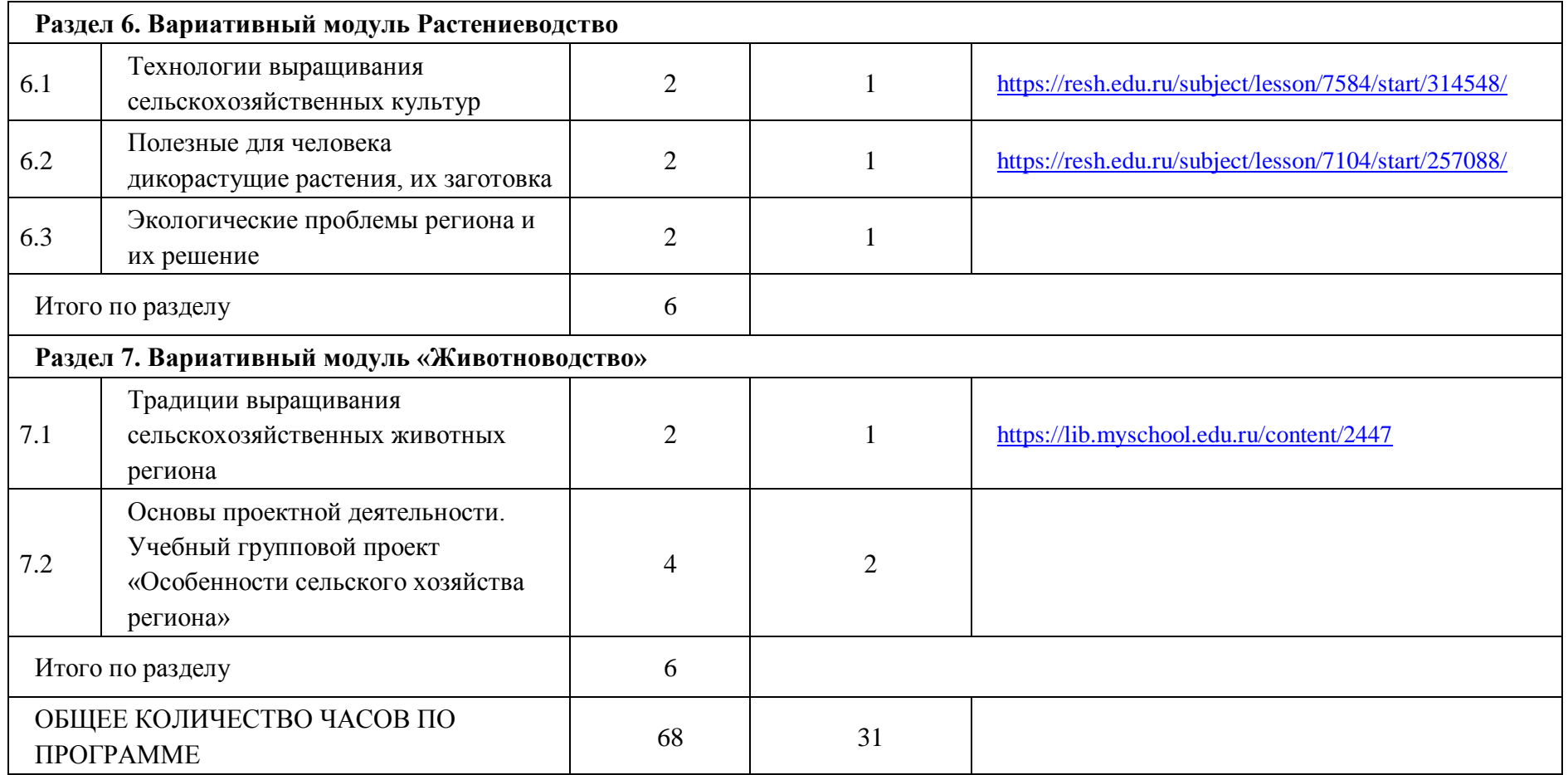

# **8 КЛАСС (ИНВАРИАНТНЫЕ + ВАРИАТИВНЫЕ МОДУЛИ «РАСТЕНИЕВОДСТВО», «ЖИВОТНОВОДСТВО»)**

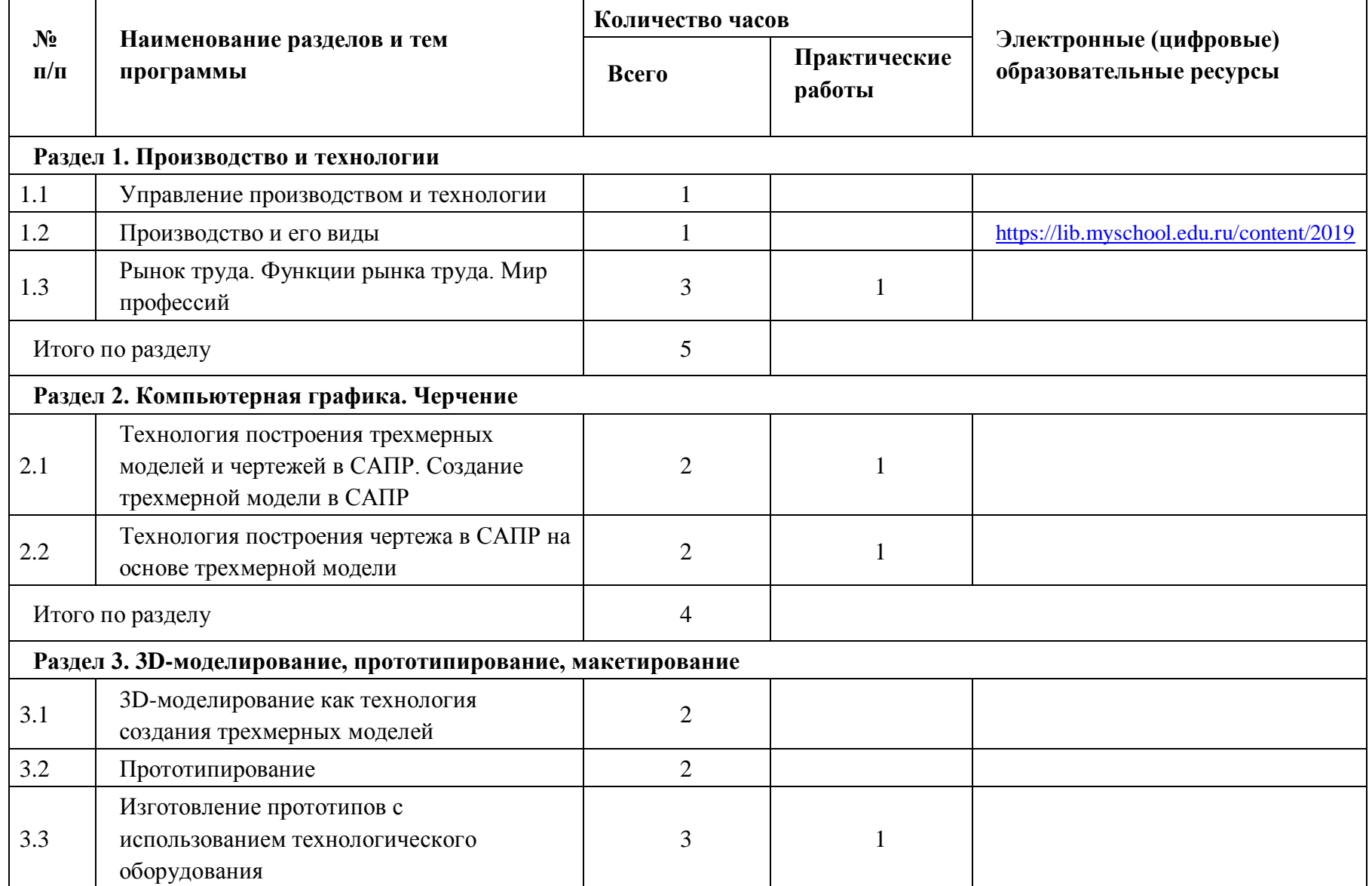

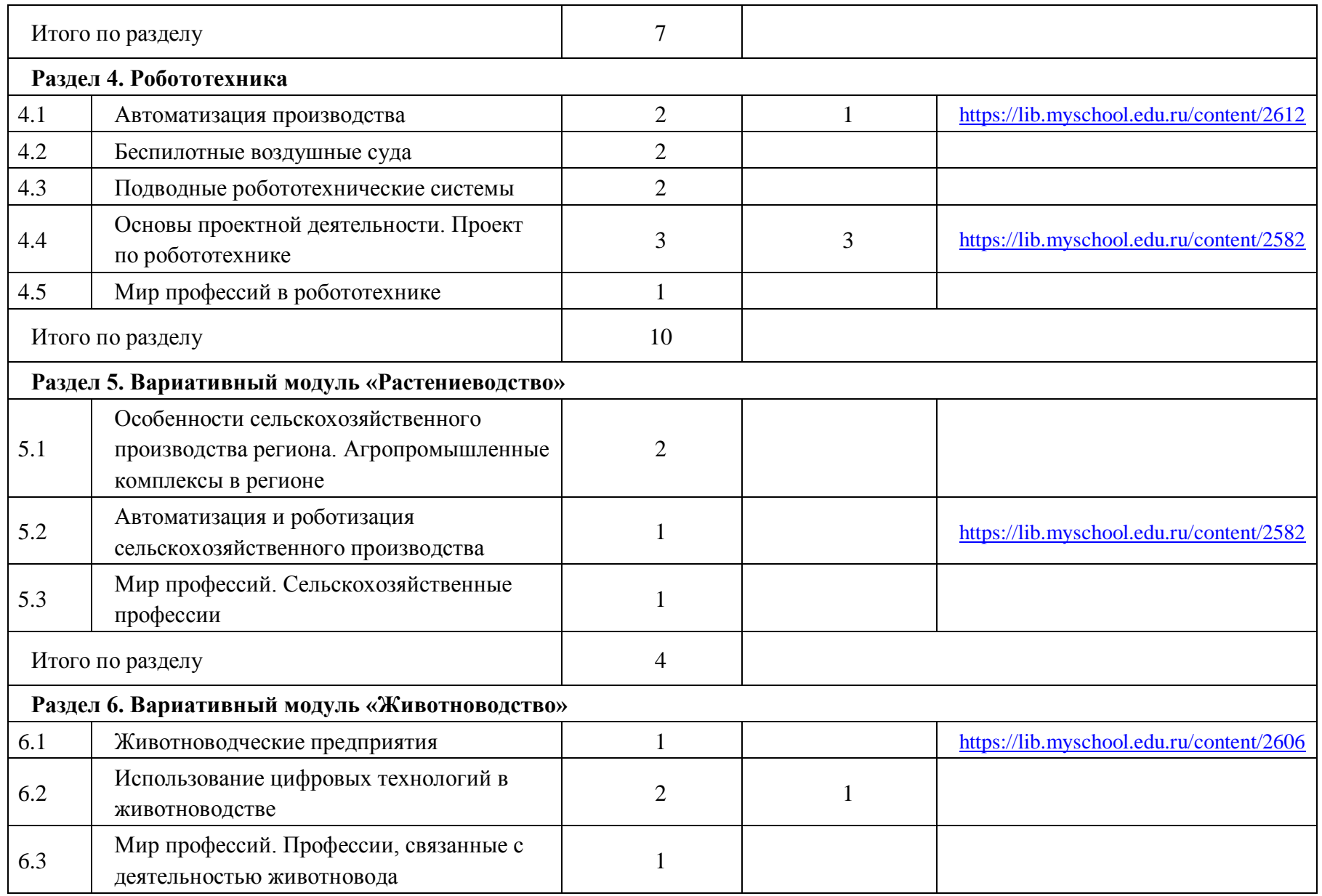

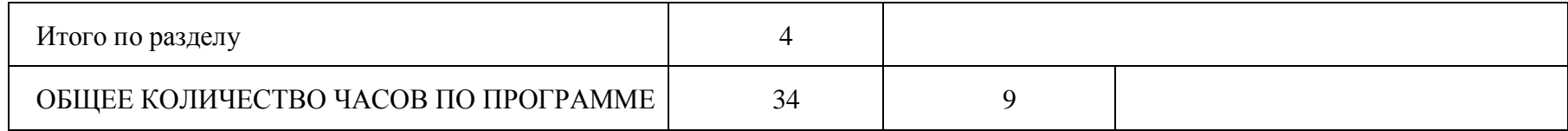

# **ТЕМАТИЧЕСКОЕ ПЛАНИРОВАНИЕ 9 КЛАСС (ИНВАРИАНТНЫЕ МОДУЛИ)**

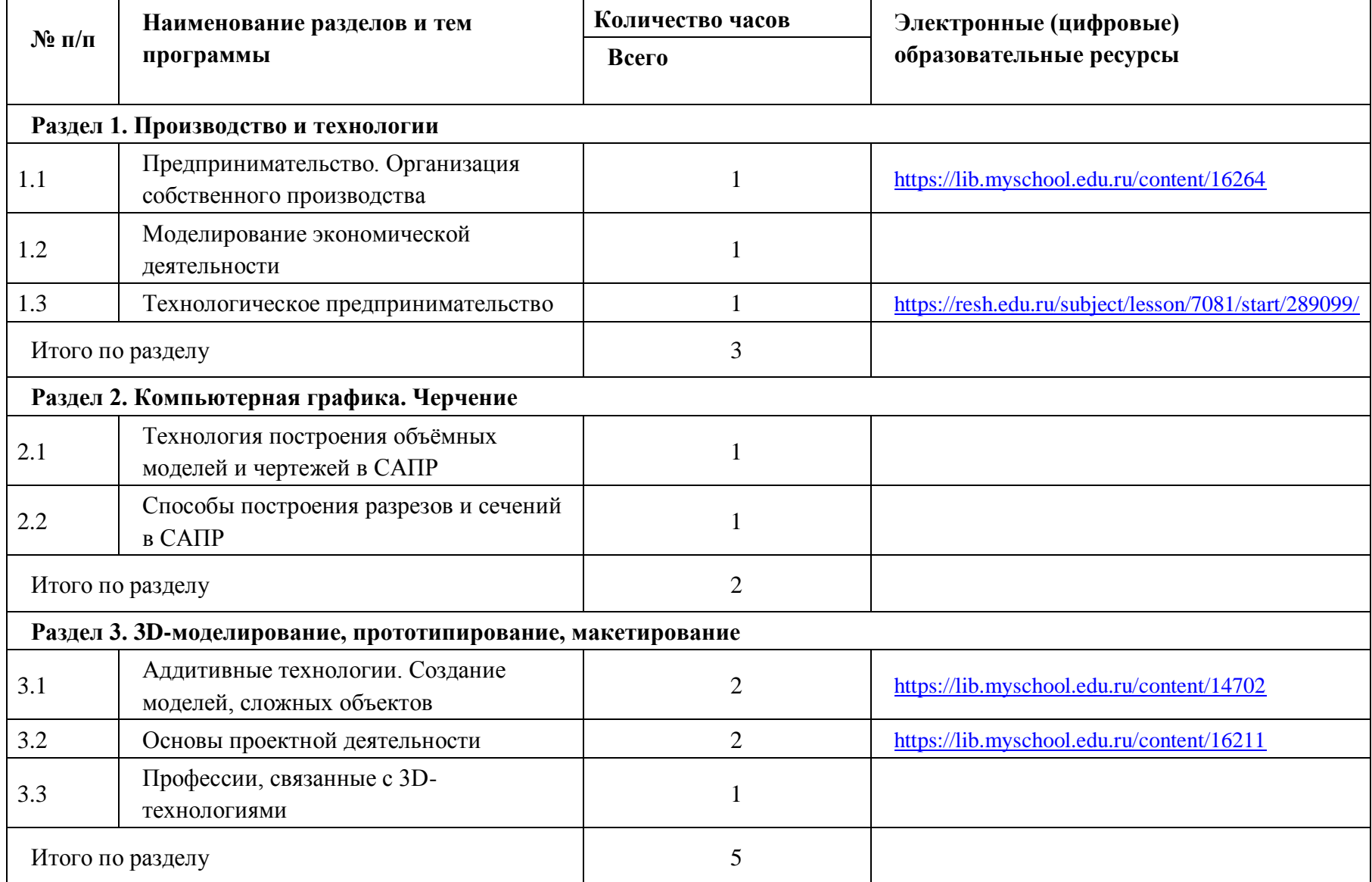

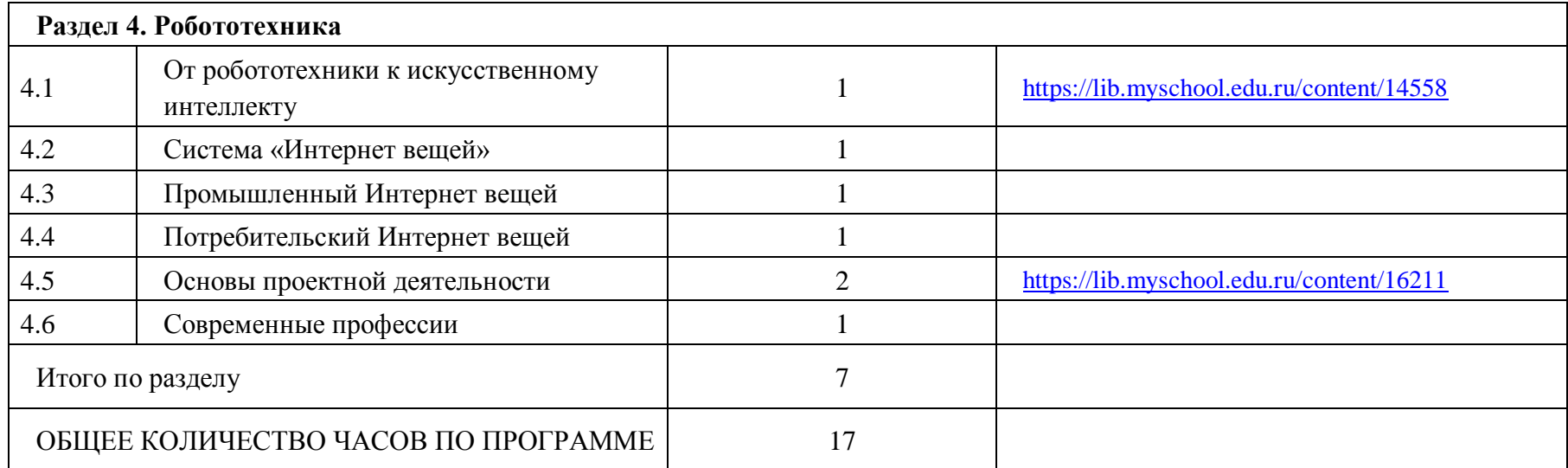

# **ПОУРОЧНОЕ ПЛАНИРОВАНИЕ**

# **5 КЛАСС**

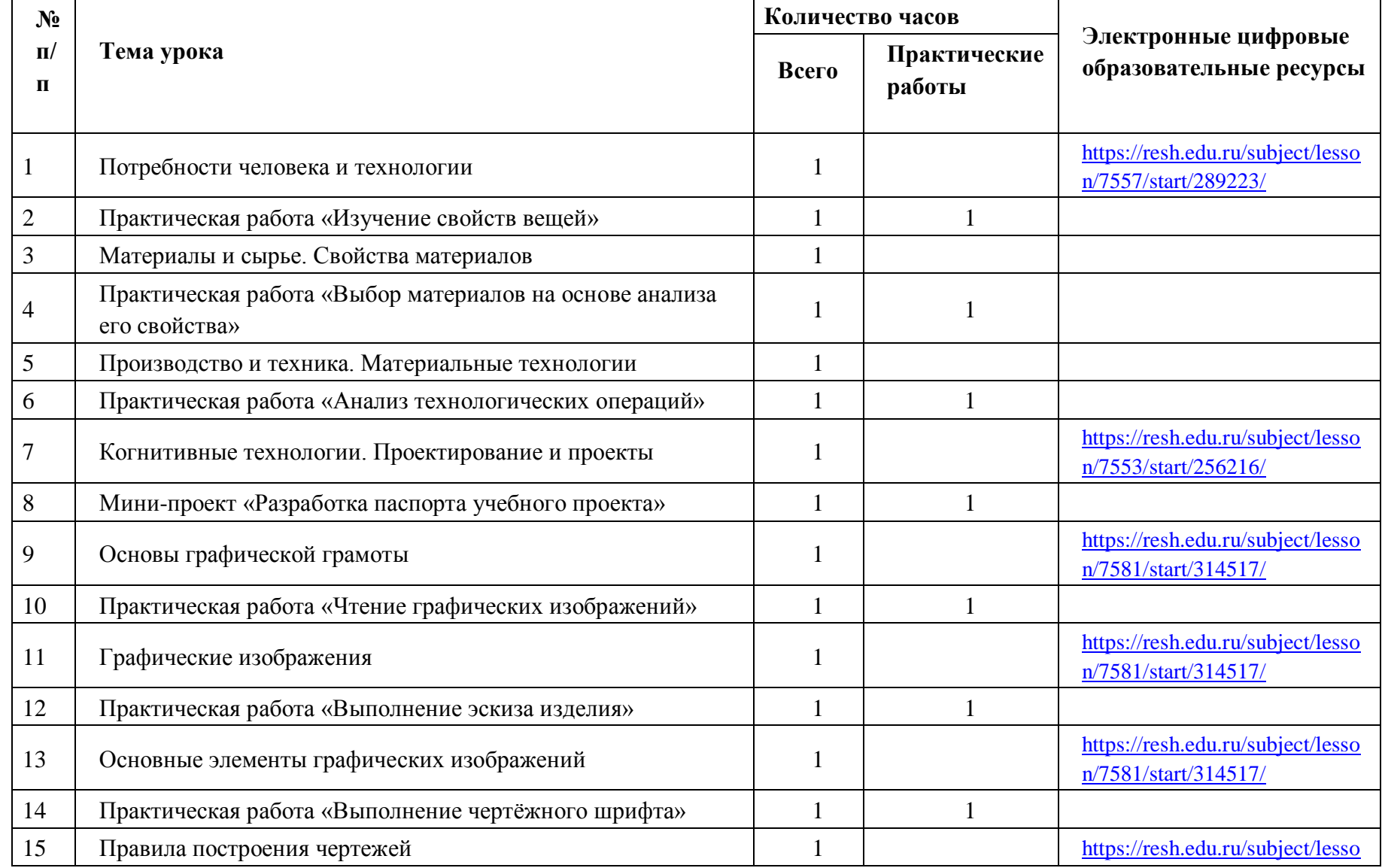

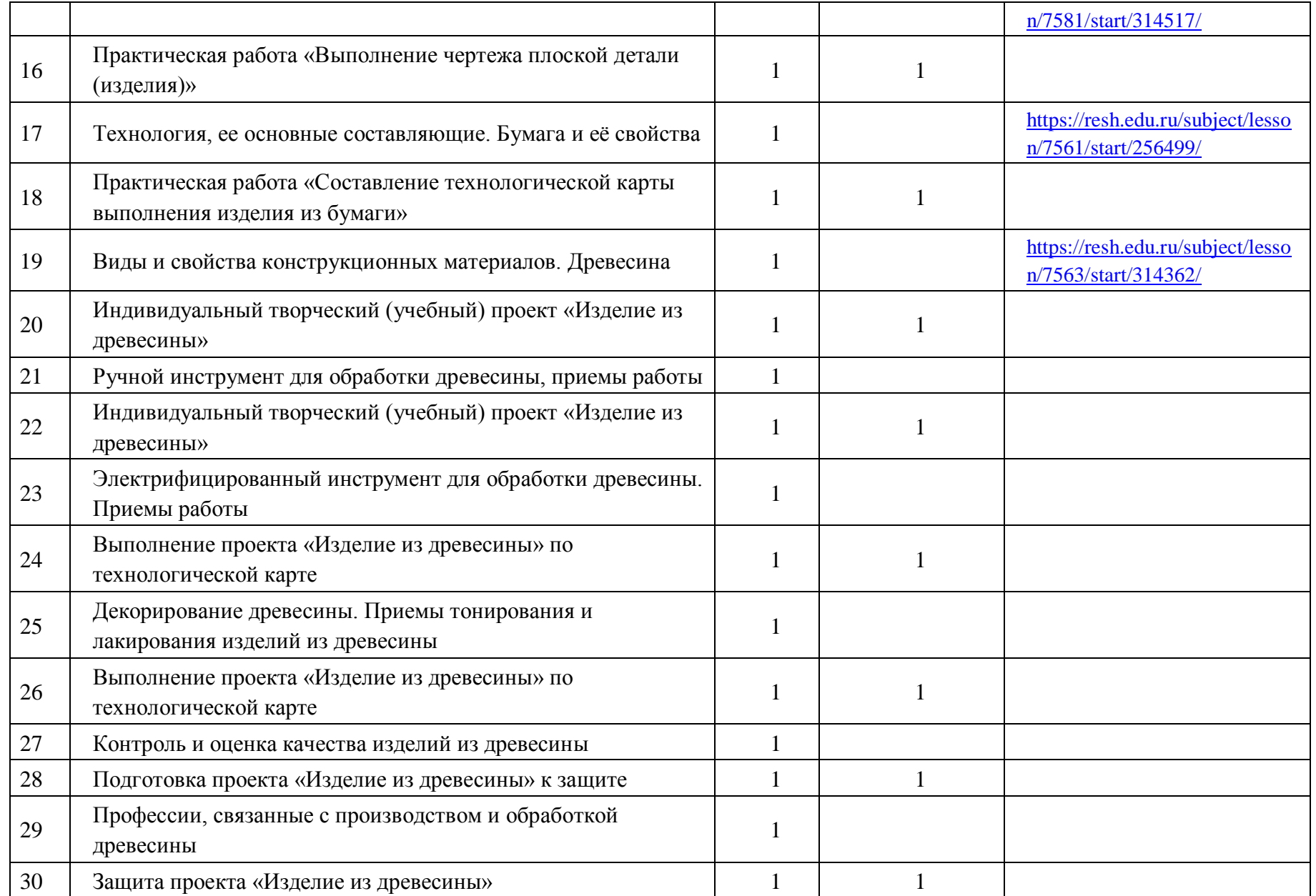

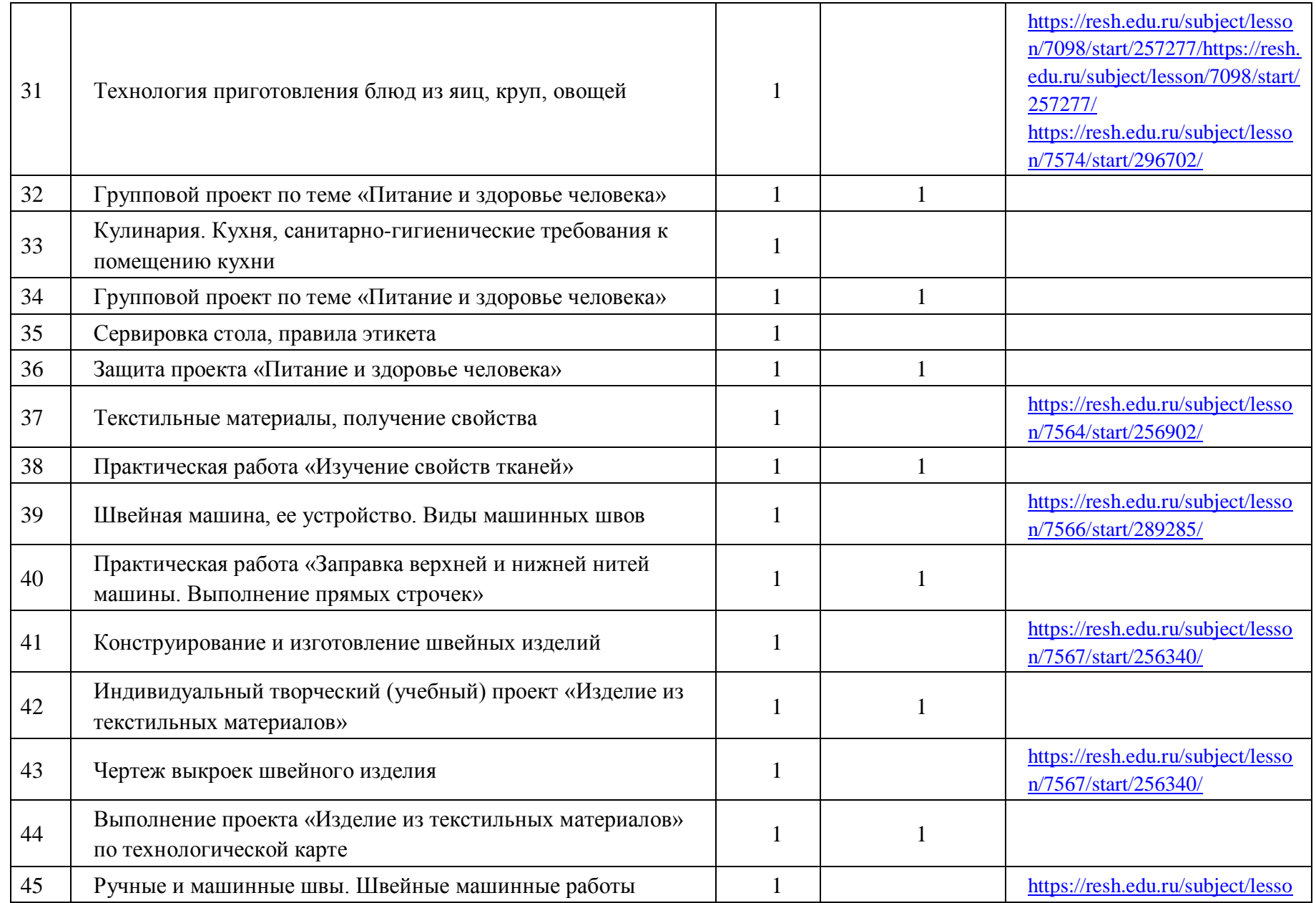

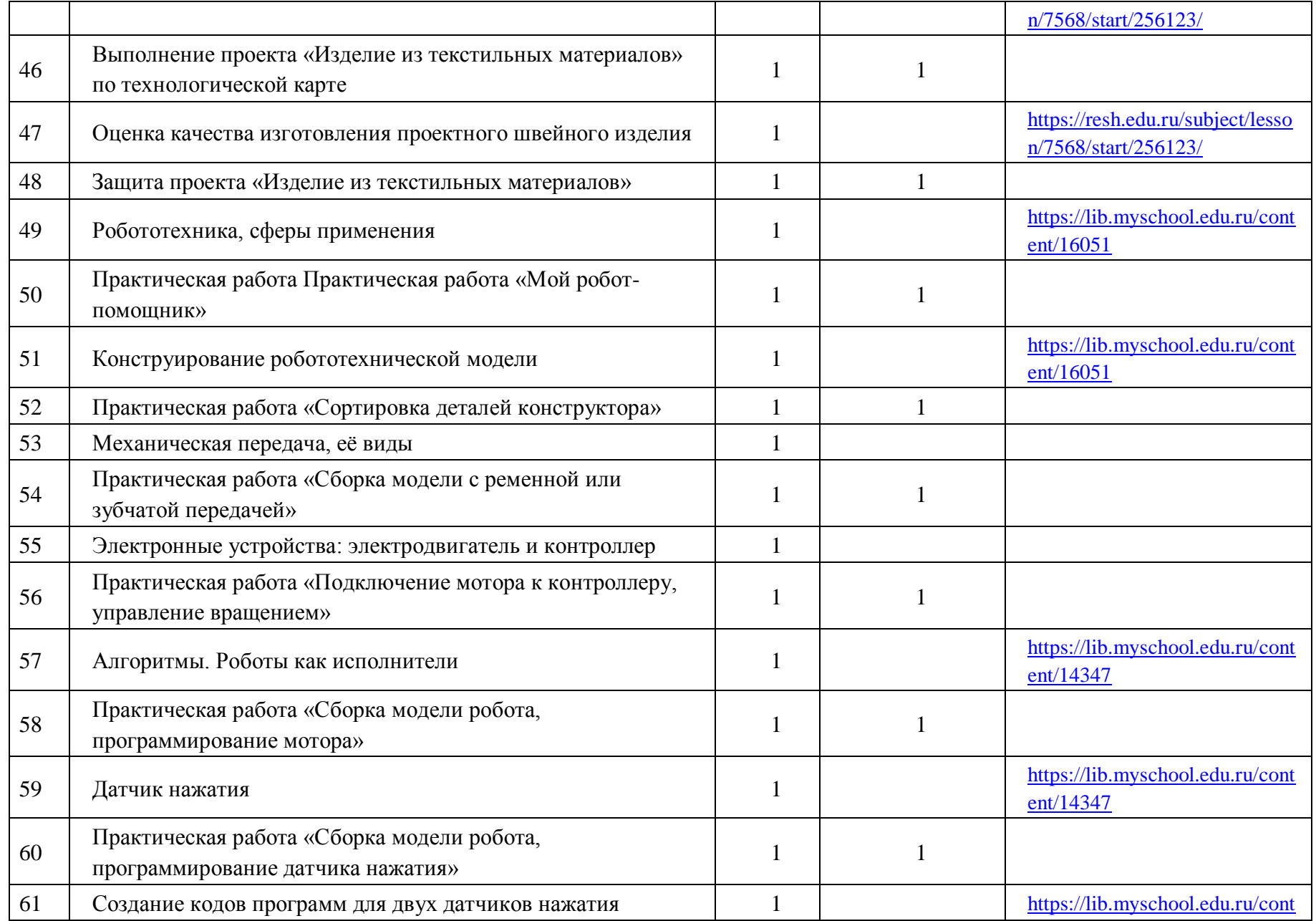

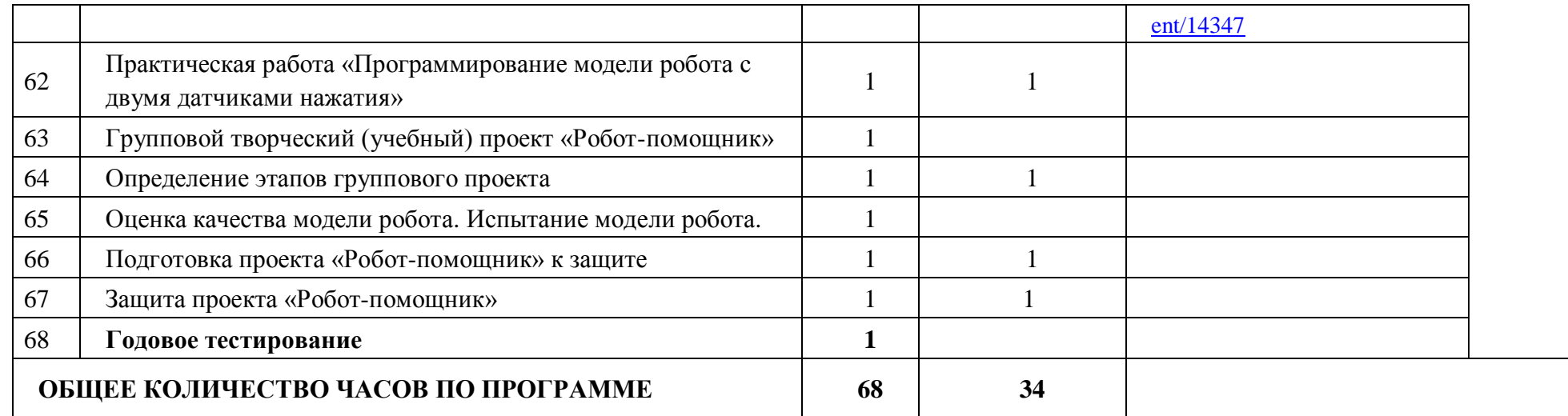

# **6 КЛАСС**

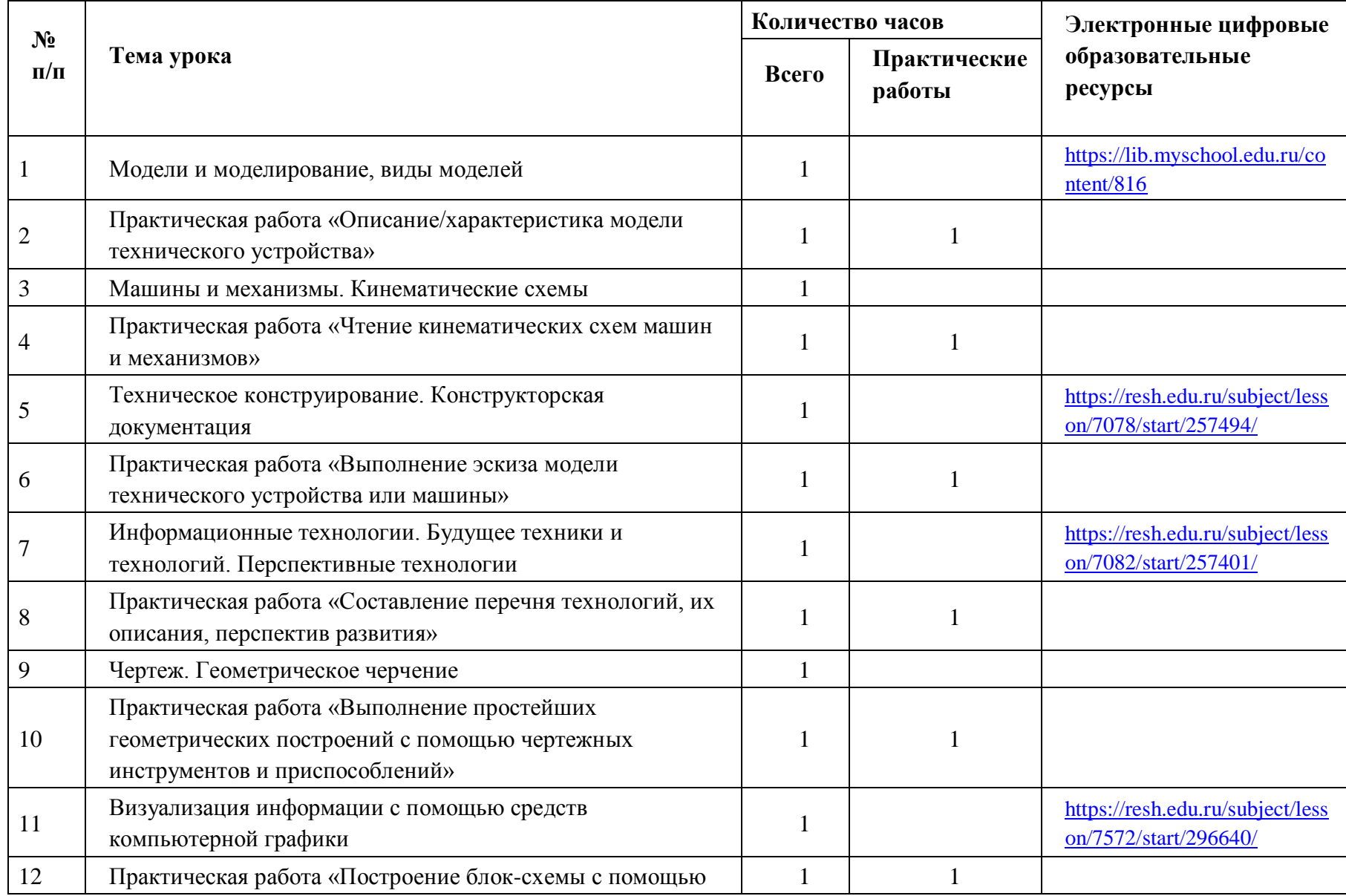

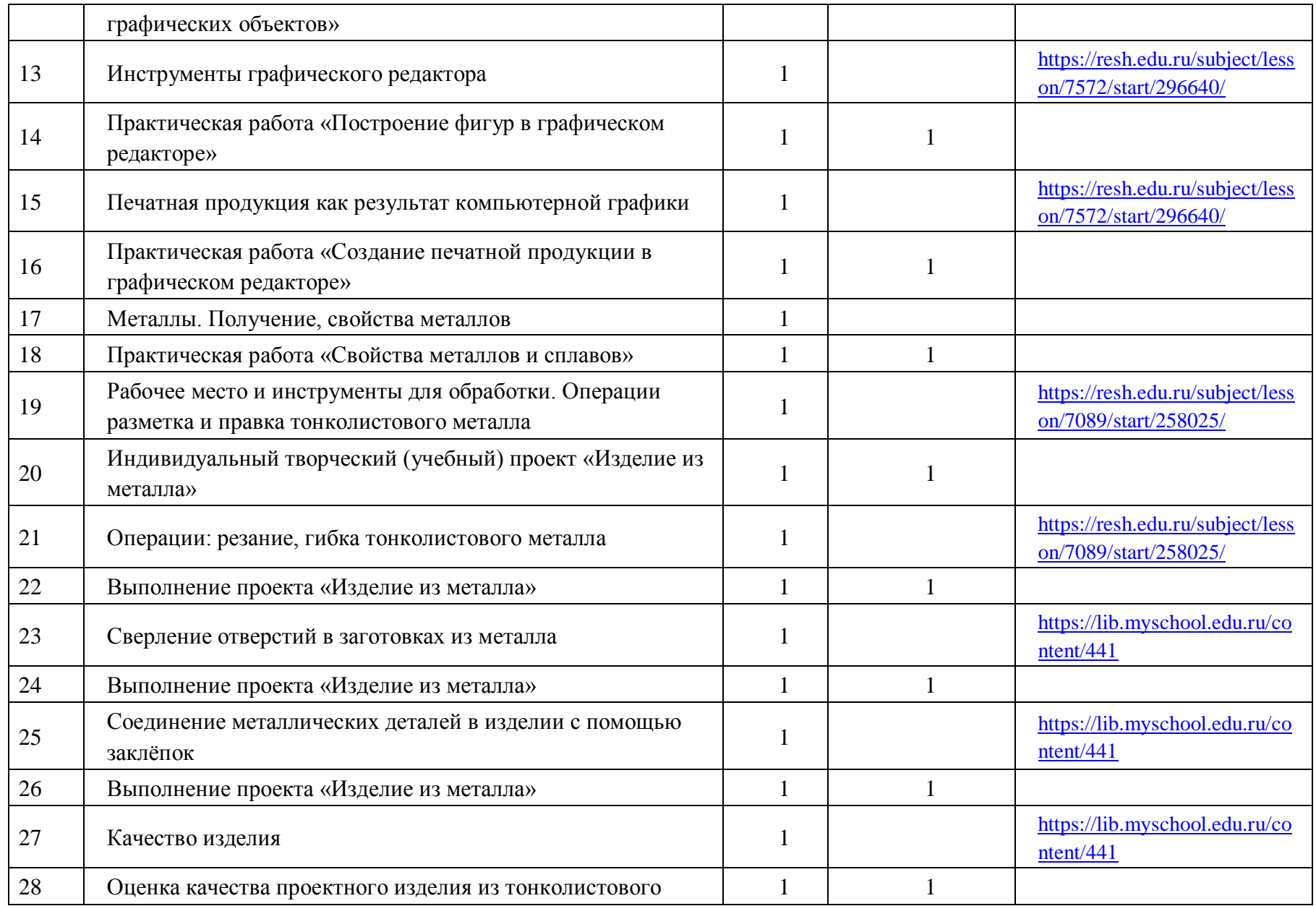

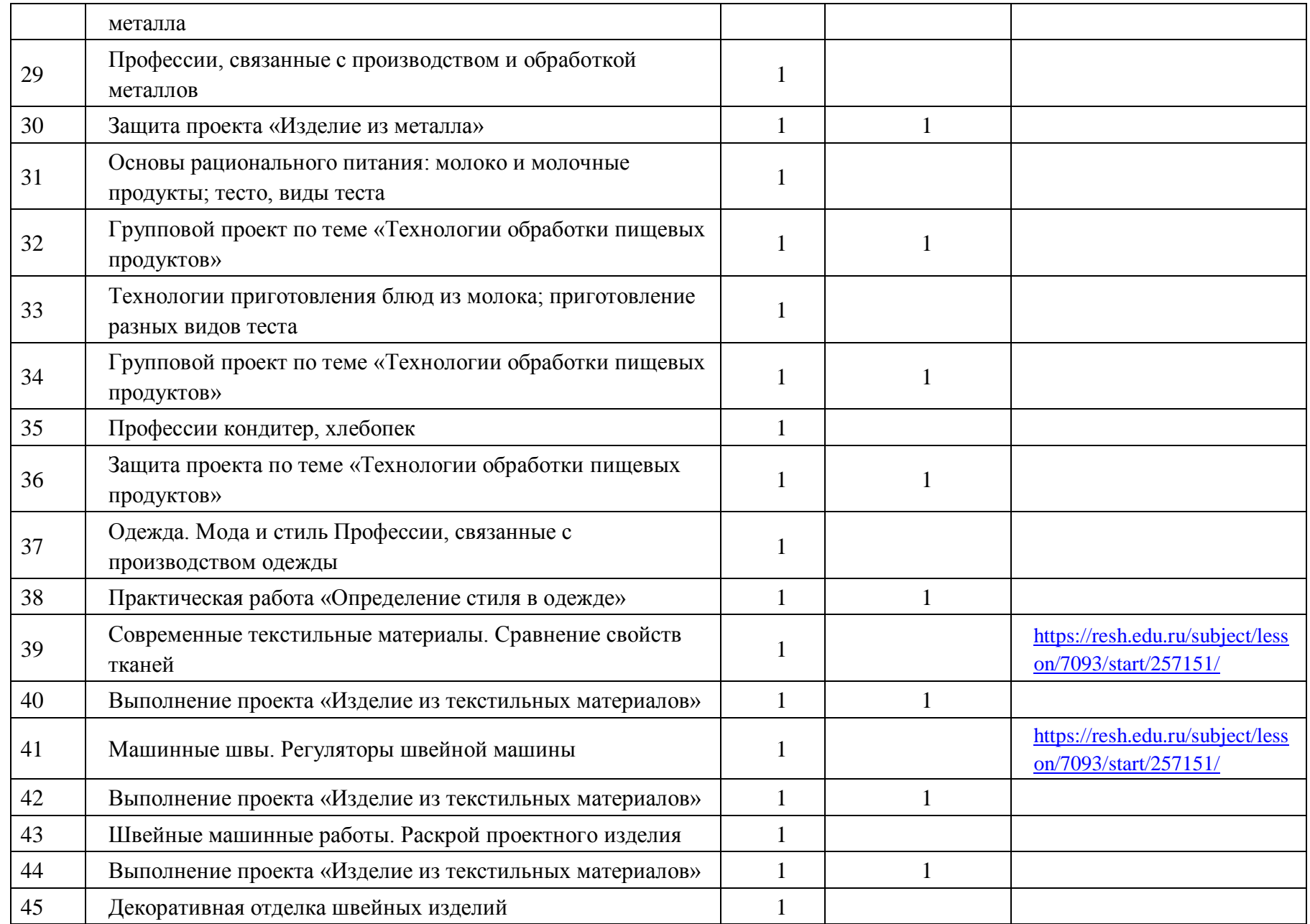

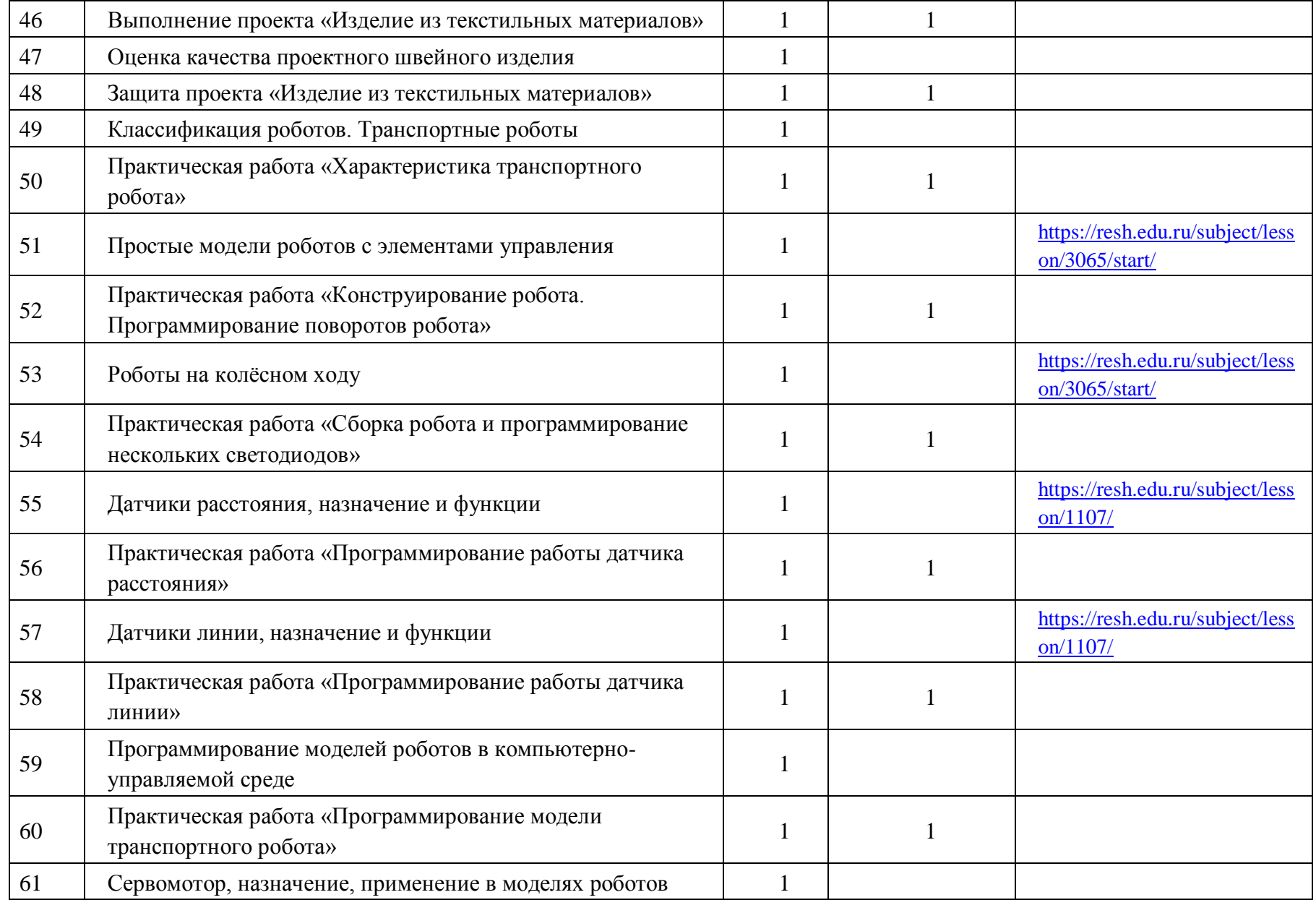

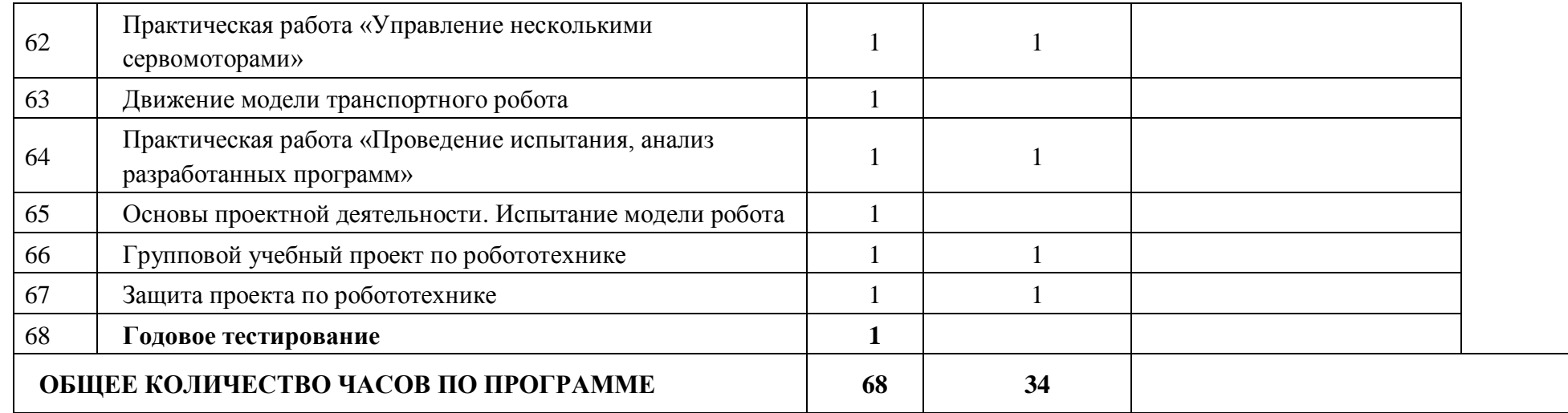

# **7 КЛАСС (ИНВАРИАНТНЫЕ + ВАРИАТИВНЫЕ МОДУЛИ «РАСТЕНИЕВОДСТВО», «ЖИВОТНОВОДСТВО»)**

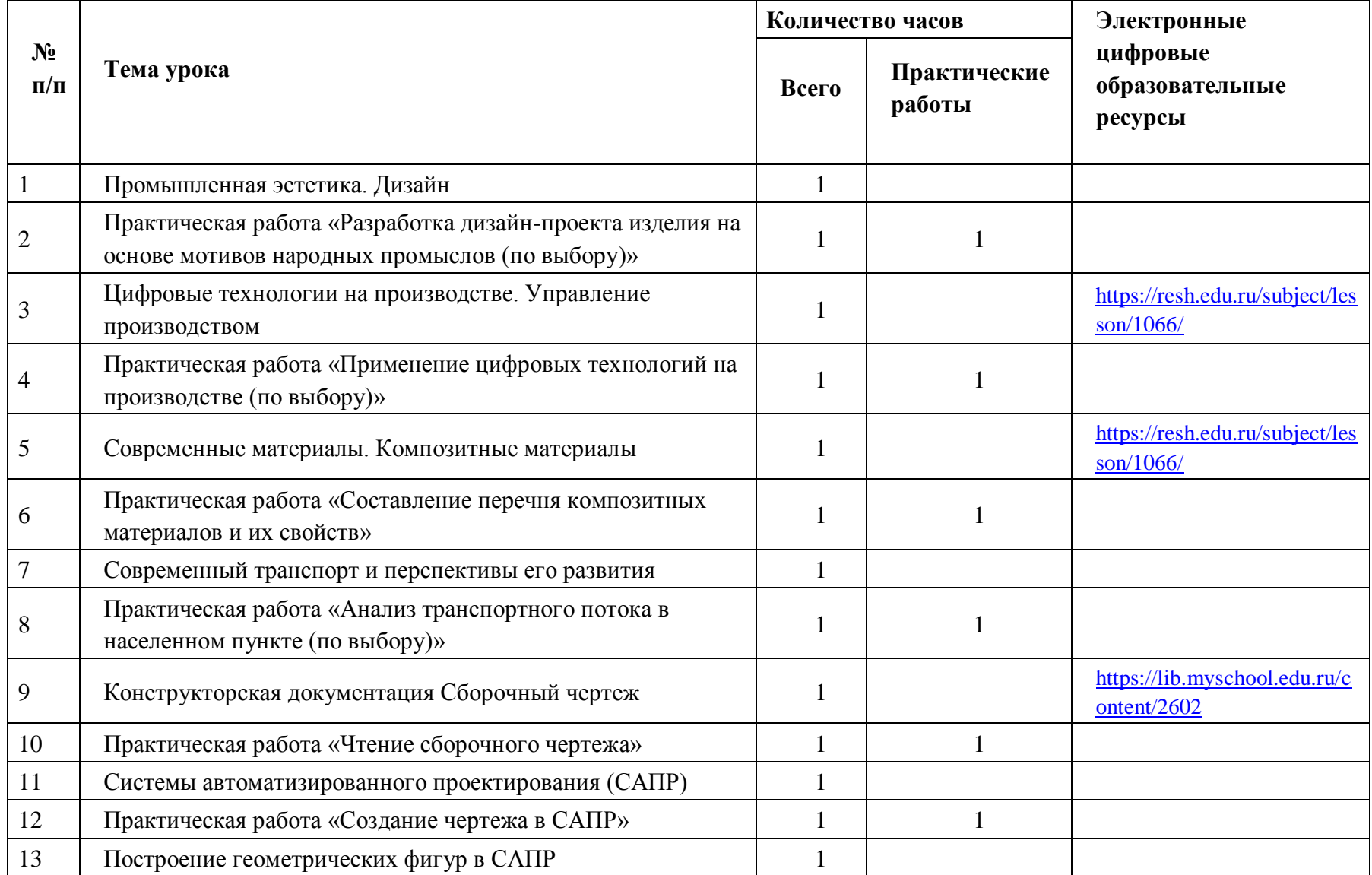

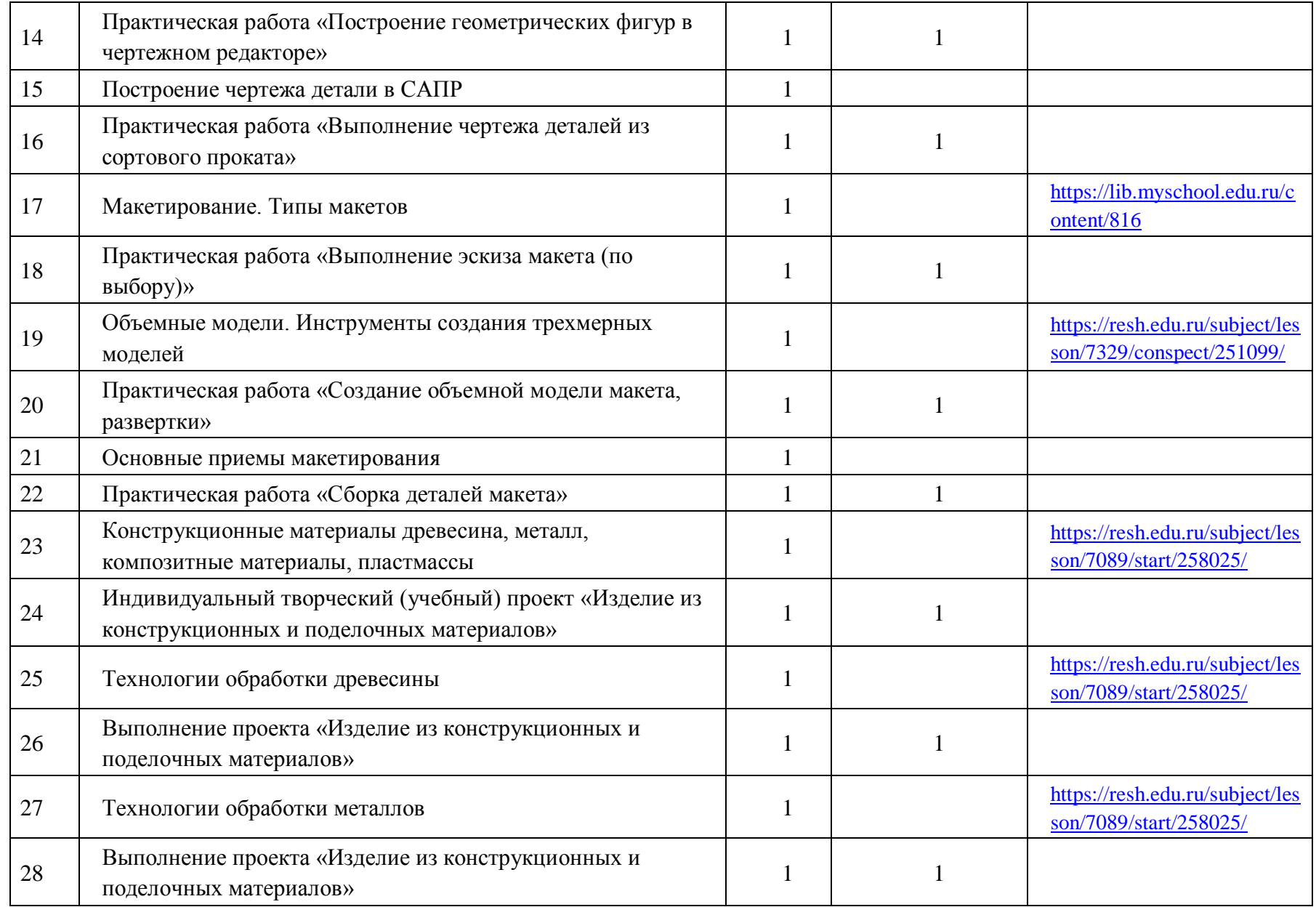

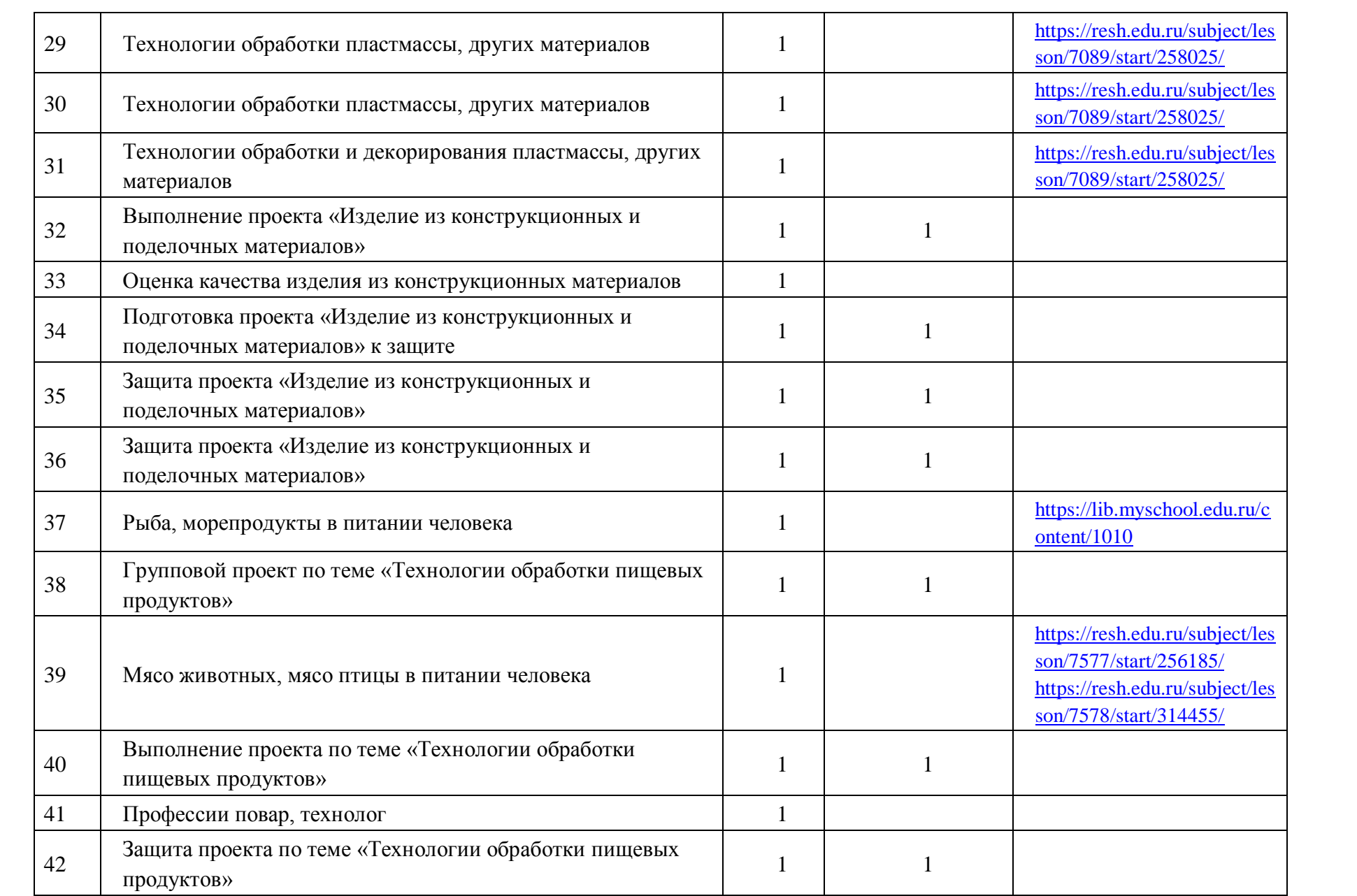

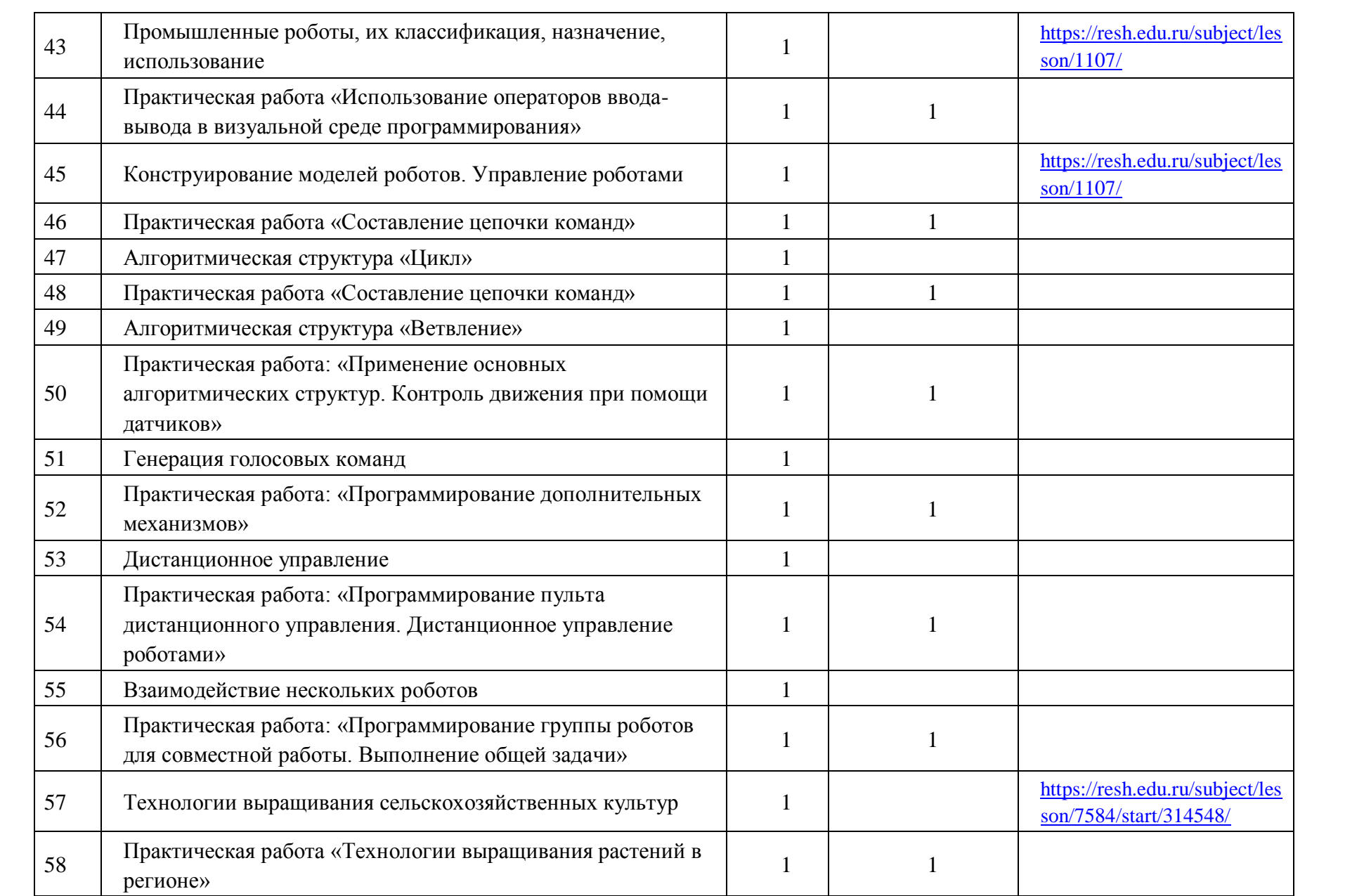

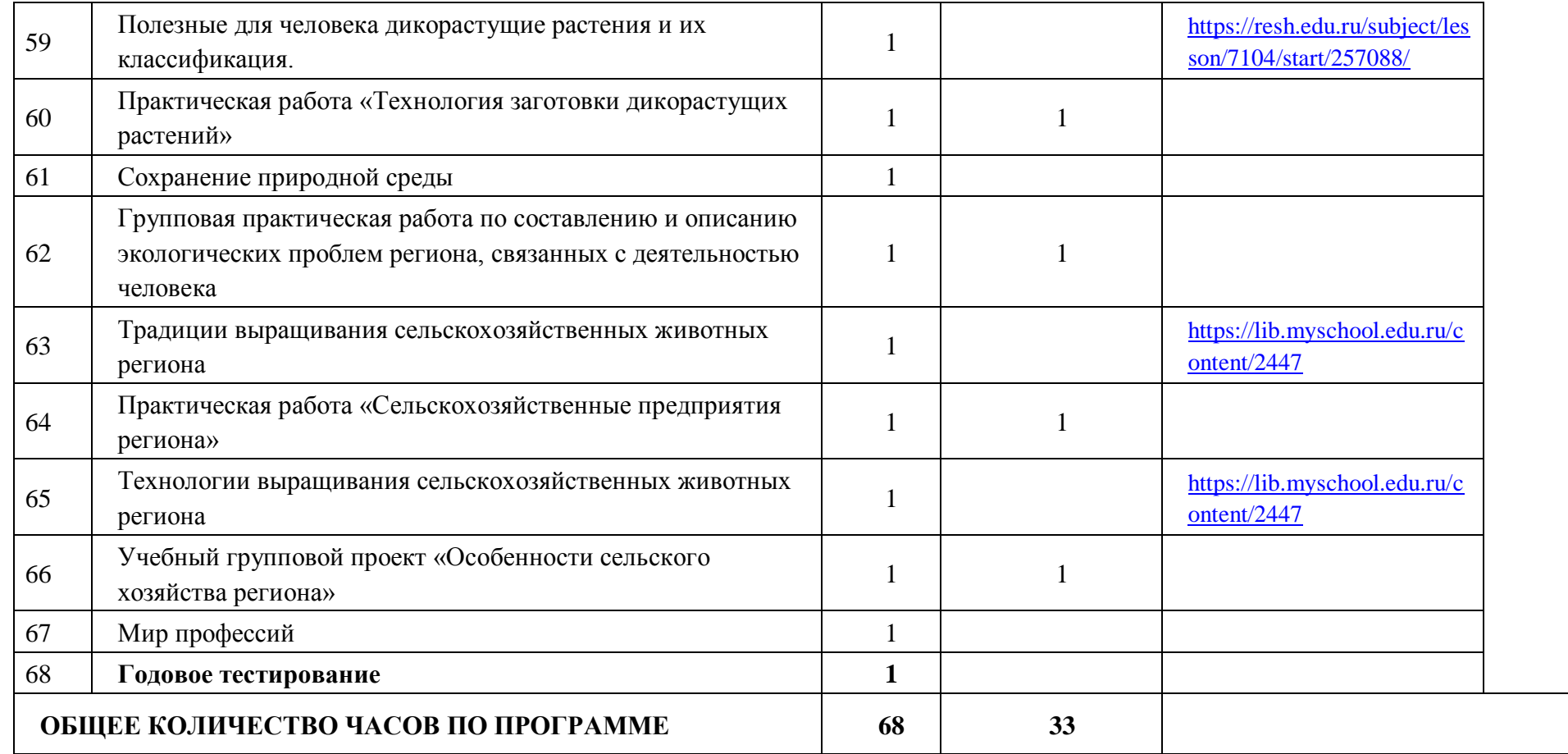

# **8 КЛАСС (ИНВАРИАНТНЫЕ + ВАРИАТИВНЫЕ МОДУЛИ «РАСТЕНИЕВОДСТВО», «ЖИВОТНОВОДСТВО»)**

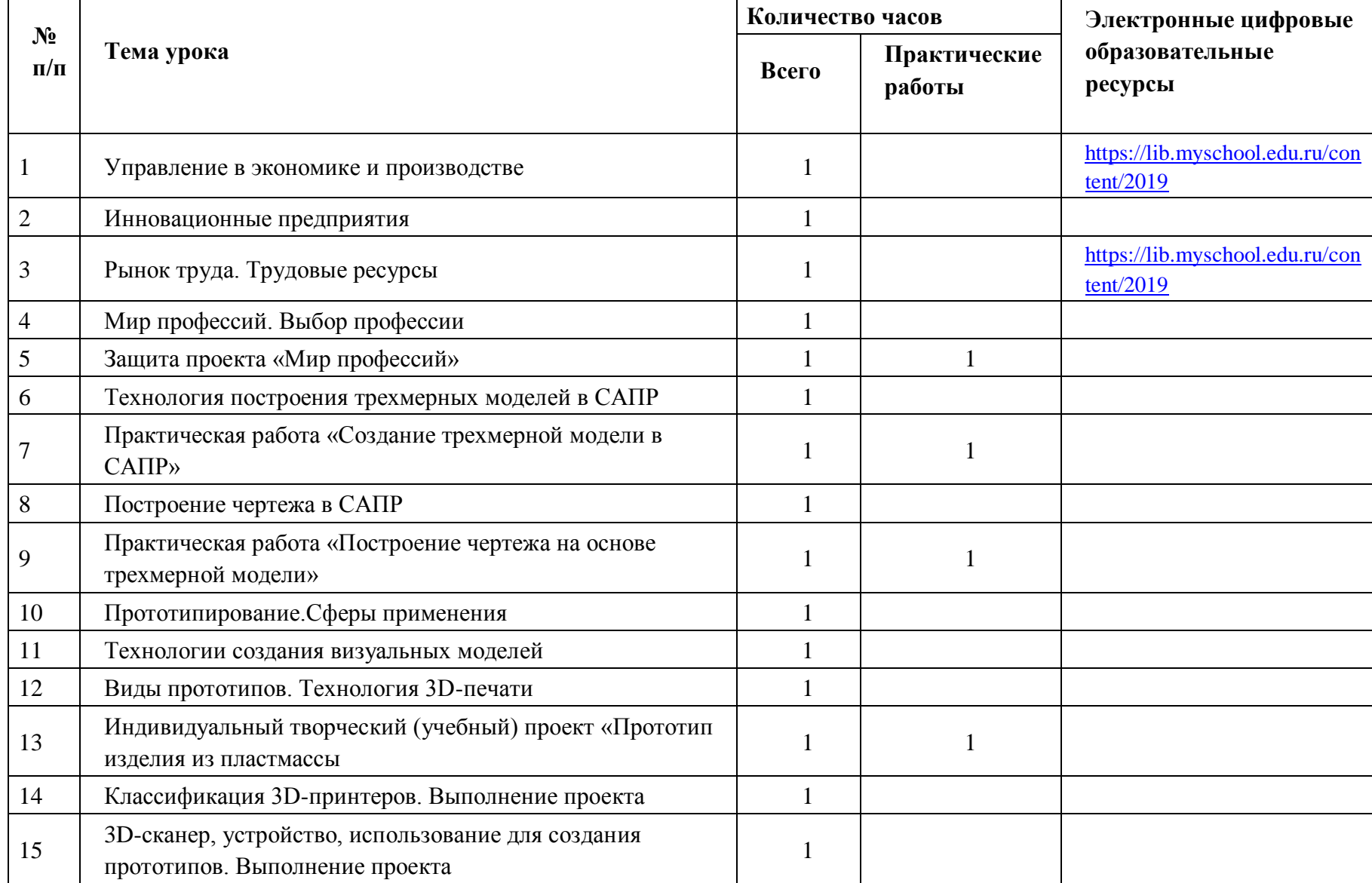

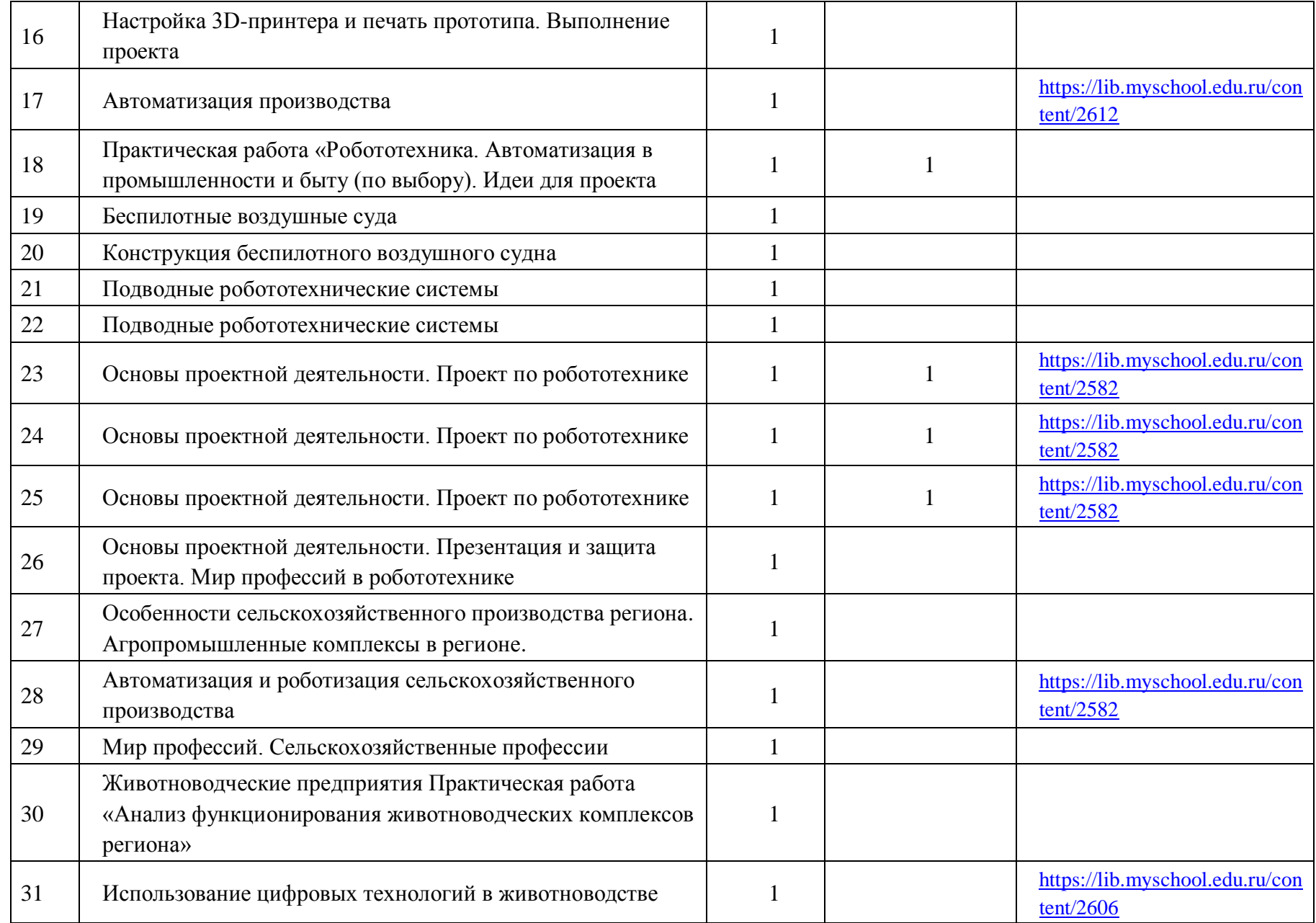

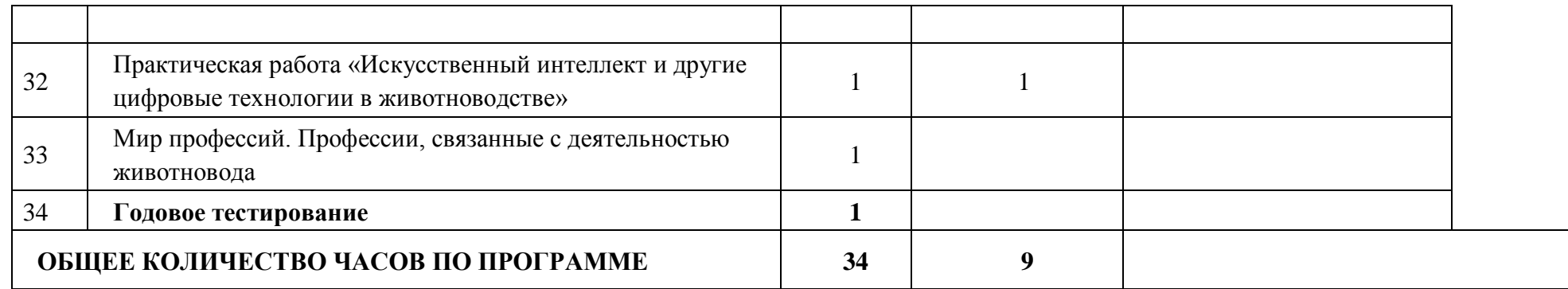

# **9 КЛАСС (ИНВАРИАНТНЫЕ МОДУЛИ)**

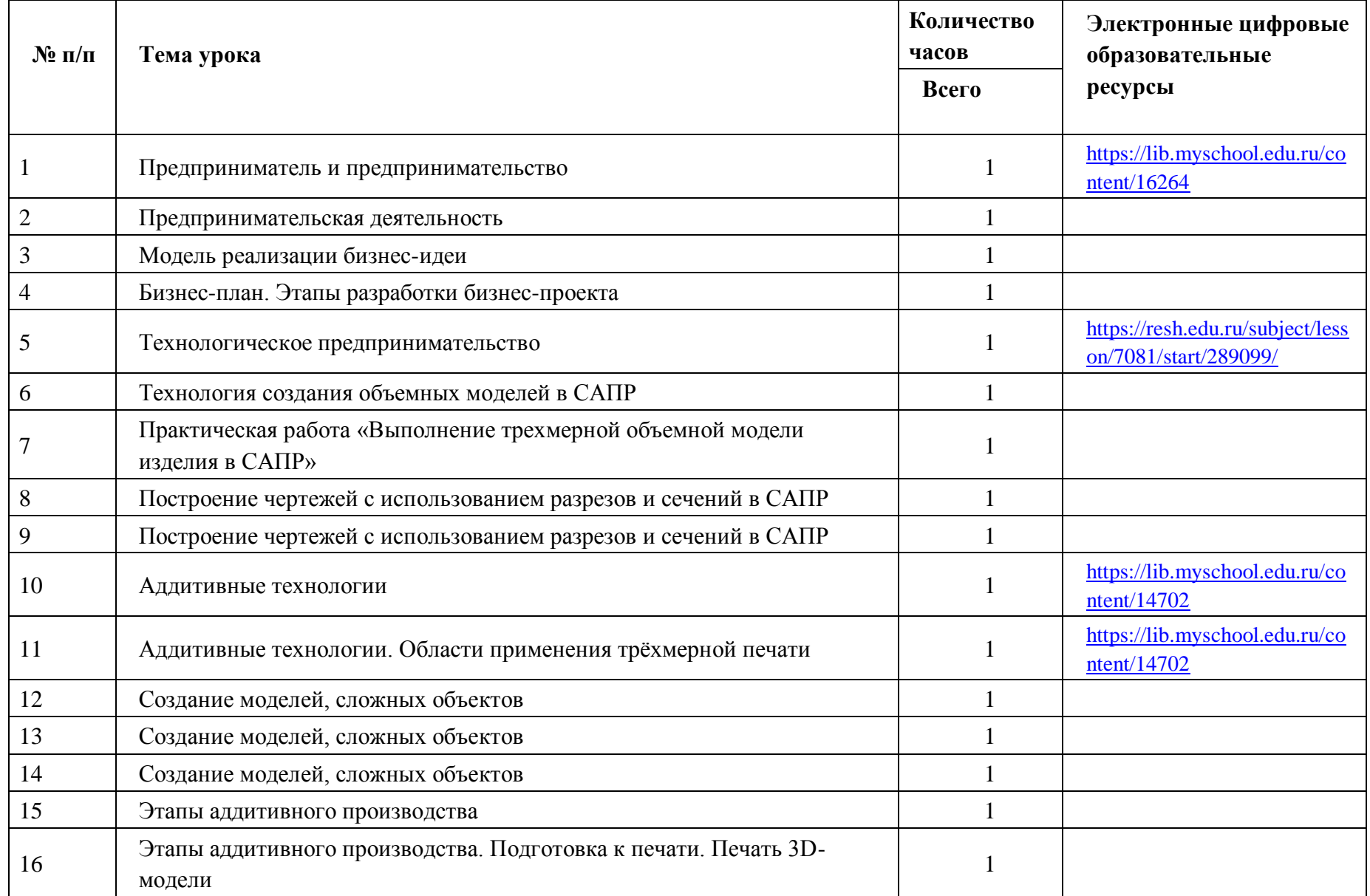

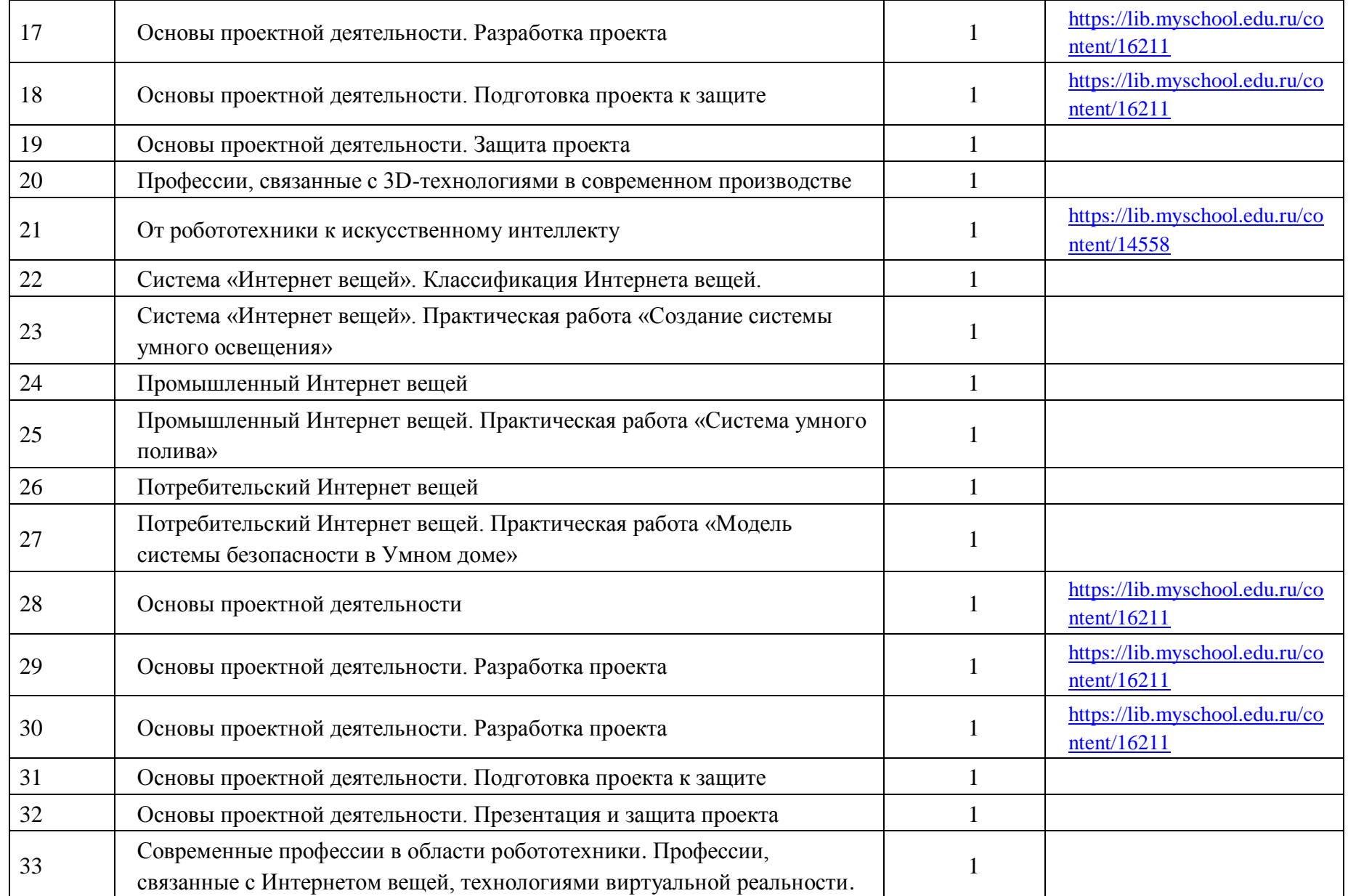

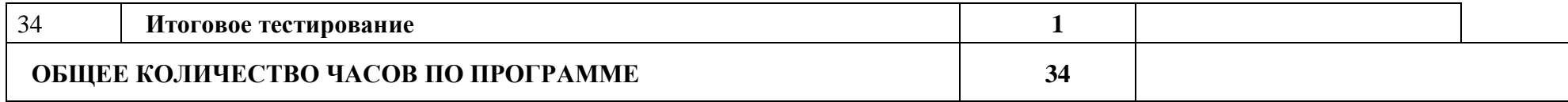

# **УЧЕБНО-МЕТОДИЧЕСКОЕ ОБЕСПЕЧЕНИЕ ОБРАЗОВАТЕЛЬНОГО ПРОЦЕССА ОБЯЗАТЕЛЬНЫЕ УЧЕБНЫЕ МАТЕРИАЛЫ ДЛЯ УЧЕНИКА**

- v Технология. 5 класс: учеб. для общеобразоват. организаций; под ред. В.М. Казакевича. – М. Просвещение.
- v Технология. 6 класс: учеб. для общеобразоват. организаций; под ред. В.М. Казакевича. – М. Просвещение.
- v Технология. 7 класс: учеб. для общеобразоват. организаций; под ред. В.М. Казакевича. – 3-е изд. - М. Просвещение.
- v Технология. 8-9 класс: учеб. для общеобразоват. организаций; под ред. В.М. Казакевича. – 4-е изд. - М. Просвещение.

# **МЕТОДИЧЕСКИЕ МАТЕРИАЛЫ ДЛЯ УЧИТЕЛЯ**

УМК по технологии

# **ЦИФРОВЫЕ ОБРАЗОВАТЕЛЬНЫЕ РЕСУРСЫ И РЕСУРСЫ СЕТИ**

# **ИНТЕРНЕТ**

https://resh.edu.ru/

https://myschool.edu.ru/

ДОКУМЕНТ ПОДПИСАН ЭЛЕКТРОННОЙ ПОДПИСЬЮ

**МУНИЦИПАЛЬНОЕ БЮДЖЕТНОЕ ОБЩЕОБРАЗОВАТЕЛЬНОЕ УЧРЕЖДЕНИЕ "Б. ТЕРСЕНСКАЯ СРЕДНЯЯ ОБЩЕОБРАЗОВАТЕЛЬНАЯ ШКОЛА" УРЕНСКОГО МУНИЦИПАЛЬНОГО ОКРУГА НИЖЕГОРОДСКОЙ ОБЛАСТИ,** Гаврилова Татьяна Борисовна, Директор

**21.09.23** 14:53 (MSK) Сертификат 36B911C3F4CA81DBB17E370A2C8849B1